#### **8. Database**

The Energy Database has two parts, which include the energy production, the primary energy supply and the final energy supply via conversion sectors, called supply side, and energy consumption in each sector and sub-sector, called demand side.

There are two files in this Database. One is a energy statistics file that is data input file using physical unit of each fuel, and the other is energy balance file that is converted to "ktoe", oil equivalent value. Both files are used for the model building.

### **8.1 Data Gathering**

Several yearbooks and annual reports concerning energy are published by Central Agency for Public Mobilization and Statistics (CAPMAS), Egyptian General Petroleum Corporation (EGPC) and Egyptian Electricity Authority (EEA). The data in those books are summarized and, hence, not enough for the model building. The planned model is a short-term projection until 2005/06. Therefore, the historical data is gathered from 1981/82 to the latest year available, considering data reliability and consistency. Each data has its own unique reliability, and the regression method will need continuous historical data of 10 to 15 years to obtain reliable formulas. Each formula uses the appropriate term of the data depending on the reliability and necessity of the data for the formula.

OEP members obtained the data for the supply side through great efforts from CAPMAS, EGPC, EEA and the old documents from 1981/82 in OEP library. As a result, the data of the supply side is nearly enough for model building. The electricity Data from EEA annual report, which is thoroughly prepared with great attentions to the detail, is quite enough for the purpose as well.

On the other hand, data acquired for the consumption side is considerably rough. Although the data of the main sector is available, the data of the sub-sectors is not enough to make the model practical and useful for the analysis of the use and tendency of energy in each sub sector.

Since all data of the industry sector is usually summarized as one sector in Egypt,, the production data and the energy consumption data are not separated in each sub sector. In spite of OEP's efforts, such kind of data could not be obtained during the Study. The data source did not have such kind of detailed data but only had limited original data, which are too basic and needed much examination and evaluation to make useful data tables. Besides these data did not cover all sectors. As a result, the industry was treated as only one

category containing all industry sectors.

### **8.2 Energy Flow**

The gathered energy data, to be applied in the model building, are verified with the energy flow in Egypt,. Egypt is a petroleum-producing country, and foreign investors are contracted to operate almost all oil and gas fields, resulting in a unique primary energy flow for Egypt. These are found in crude oil, natural gas, condensates and LPG flow.

The energy statistical data is identified in the energy flow and put into the Energy statistical file.

Figure 8.2.1 shows the general primary energy flow in Egypt. It is discussed by both OEP and JICA to get the bilateral recognition of the actual energy flow in Egypt. According to this primary energy flow diagram, every data has its definition. The indigenous production, crude oil, natural gas and condensates are shared between Egypt and "Partners" with contract. Besides, Egypt pays some amount of products to "Partners" as net expenses. Those total is defined as "Partner Share". After that, Egypt buys some amount of the primary energy from "Partners" by FOB. This is defined as "From Partner". Finally, the energy data gets TPES (Total Primary Energy Supply) subtracting import, export, international marine bunker and aviation and stock change.

As for coal, there is a coal flow in Egypt. Coal flow data in the iron and steel industry is still missing; the data cells of coke oven or blast furnace in the iron and steel industry are remained blank in Excel sheet.

Natural gas production is increasing significantly in recent year. "Partners" are also developing gas fields and operating gas fields and gas processing facilities to get LPG. "Partner Share" and "From Partner" are also defined in this flow.

As for LPG, there are two sources of LPG supply in Egypt--one for "From Fields" defined as "Transfer" and the other for refinery product. The Database has no definition for "Partner Share" and "From Partner" for LPG because LPG is a secondary energy.

Some amount of crude oil is remained with "Partners". The energy balance does not follow the down stream, defined as minus. All of natural gas and condensates are transferred to the conversion sector and final demand sector. All crude oil of TPES also become the throughput of refineries. Small differences on energy balance table remains to be defined as statistical differences.

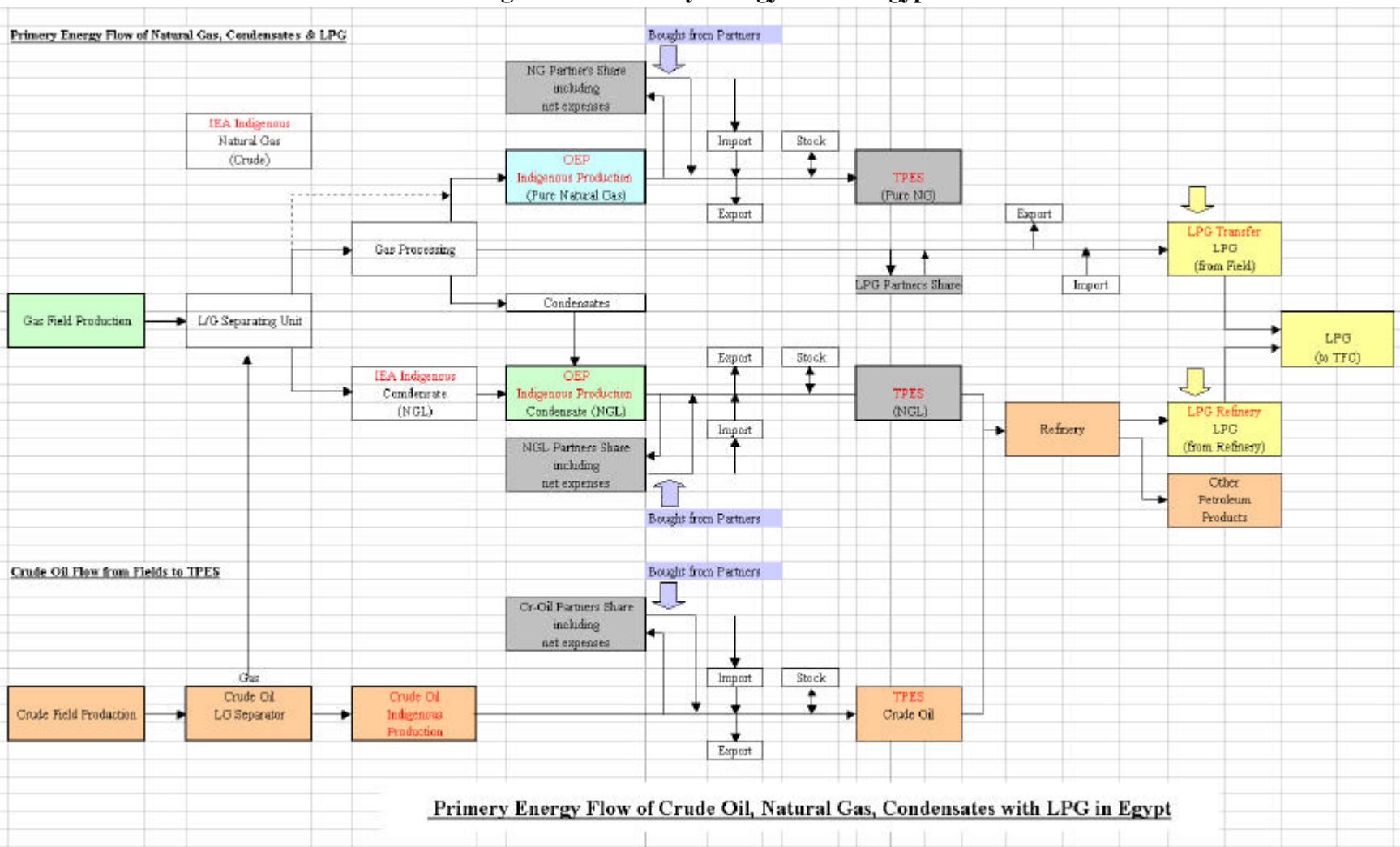

### **Figure 8.2.1 Primary Energy Flow in Egypt**

A large amount of natural gas production is expected in Egypt in the near future. Utilizing natural gas for domestic fuel reduces the growth of petroleum products consumption. Also, Egypt has plans to export natural gas to neighboring countries through pipelines. Egypt recently has reached the protocol agreement with Turkey to export LNG in early 2000. The primary energy flow in Egypt will be dramatically changed in several years.

### **8.3 Database Configuration**

The Database has one pair of Microsoft Excel files for each category. One file uses physical unit, kton/GWh, and the other file uses unified unit, kiloton oil equivalent, "ktoe". It will be easy to maintain these files since these Excel files do not use specially-defined functions or Macro but only use the originally-provided functions and formula in Excel. Also, all data sheets have the same format for an easy access to Energy balance Table and other summarized data table.

## **8.3.1 File List**

Pair of files have five kinds of contents as below.

# **(1) Original actual Trend Files**

Eg\_OEP\_DBAL\_v22.xls (kton / GWh) Eg\_OEP\_DBAL\_u22.xls (ktoe)

Eg: Egypt OEP: Organization of Energy Planning

DBAL: Detail Balance

v: Value, Physical unit, kton/GWh

u: Unified unit, ktoe

All files using Physical Unit (kton, GWh) are hereafter called "v" file

All files using Unified Unit (ktoe) are hereafter called "u" file

# **(2) Modified Actual Trend Files for the Model Building**

Eg\_OEP\_DBAL\_v30.xls (kton / GWh) Eg\_OEP\_DBAL\_u30.xls (ktoe)

Assumption to Coal and Coke Flow is added because of lack of data.

## **(3) Original Projection Data Files for Data Linkage**

By Demand Forecasting Model

Eg\_OEP\_DBAL\_vf\_FMT.xls (kton / GWh)

Eg\_OEP\_DBAL\_uf\_FMT.xls (ktoe)

By LP Supply Model

Eg\_OEP\_DBAL\_vf\_LPT.xls (kton / GWh) Eg\_OEP\_DBAL\_uf\_LPT.xls (ktoe)

# **(4) Future Projection Data Files by Final Model (Simple E)**

Eg\_OEP\_DBAL\_vf\_FM\*\*.xls (kton / GWh) Eg\_OEP\_DBAL\_uf\_FM\*\*.xls (ktoe)

# **(5) Future Projection Data Files by LP Supply Model**

Eg\_OEP\_DBAL\_vf\_LP\*\*.xls (kton / GWh) Eg\_OEP\_DBAL\_uf\_LP\*\*.xls (ktoe)

# **8.3.2 Pair of Files**

The Data Conversion to Physical unit to Unified unit, ktoe, is calculated by formulas in "u" file, by the flow from "v" files to "u" files, by using Net Calorific Value of Egypt in "v" file.

# **Figure 8.3.1 Pair of Files**

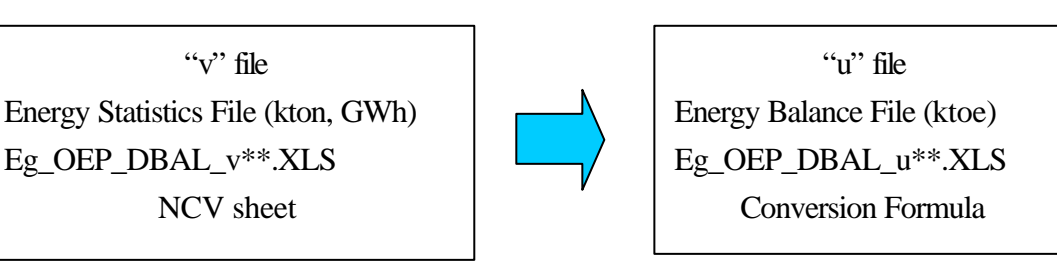

This means "Pair of Files" for one Database.

## **8.3.3 Configuration of the Pair of Files**

The detailed configuration of the pair of files is shown in Figure 8.3.2 and explained in Chapter 8.4 in detail.

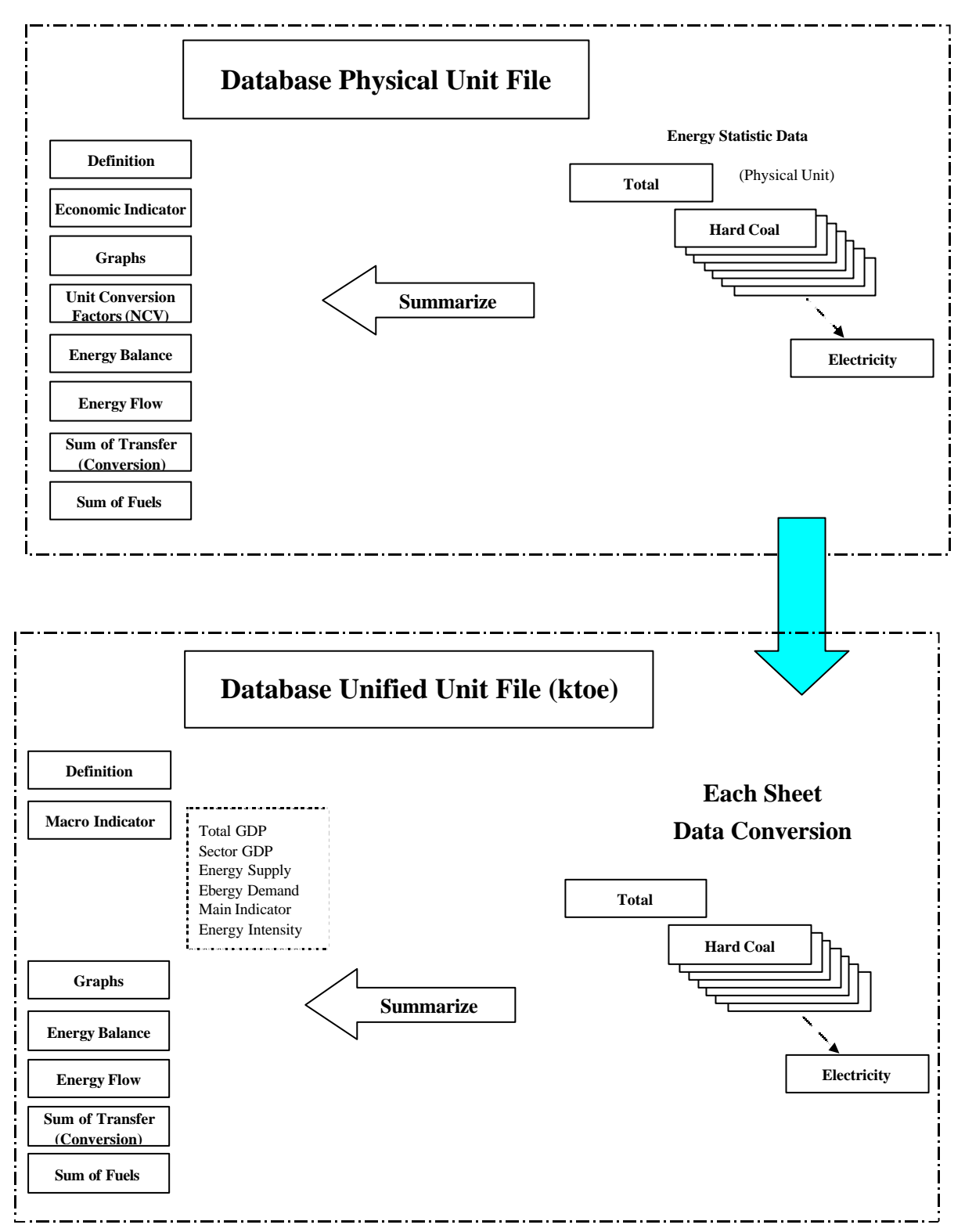

**Figure 8.3.2 The Detailed Configuration of Pair of Files**

## **8.3.4 Sheet List of Database Files**

Definition of each sheet is described in the following table. Database files have these Excel sheets.

| Sheet Nam Definition |                                                |  |  |  |  |  |
|----------------------|------------------------------------------------|--|--|--|--|--|
| Dif                  | Sheet and Flow Item Definition                 |  |  |  |  |  |
| <b>IND</b>           | <b>Main Economical Indicators</b>              |  |  |  |  |  |
| Graph                | Graph en-bedded sheet                          |  |  |  |  |  |
| EB                   | <b>Energy Balance Table</b>                    |  |  |  |  |  |
| Flow                 | Energy Flow by Energy Balance sheet            |  |  |  |  |  |
| Transfer             | Transformation intensity, Efficiency           |  |  |  |  |  |
| Fuels                | Fuels of each node of Energy Flow              |  |  |  |  |  |
| Total                | <b>Energy Total</b>                            |  |  |  |  |  |
| $\overline{H}$ ard_C | Hard Coal for fuel                             |  |  |  |  |  |
| Coke C               | Coking Coal for Coke Oven                      |  |  |  |  |  |
| COC                  | <b>Coke Oven Coke</b>                          |  |  |  |  |  |
| <b>GWG</b>           | Gas Works Gas for Town Gas                     |  |  |  |  |  |
| COG                  | <b>Coke Oven Gas</b>                           |  |  |  |  |  |
| <b>BFG</b>           | <b>Blust Furnace Gas</b>                       |  |  |  |  |  |
| OxG                  | Oxygen Steel Furnace Gas                       |  |  |  |  |  |
| Renew                | Combustible Renewable, Waste and Solar Heating |  |  |  |  |  |
| Bio                  | Solid Biomass and Animal Products              |  |  |  |  |  |
| NG                   | <b>Natural Gas</b>                             |  |  |  |  |  |
| Crude Oil            | Crude Oil                                      |  |  |  |  |  |
| <b>NGL</b>           | Natural Gas Liquids: Condensate                |  |  |  |  |  |
| Ref Gas              | Refinery Gas: Top Gas from Refinery            |  |  |  |  |  |
| <b>LPG</b>           | <b>Liquefied Petroleum Gases</b>               |  |  |  |  |  |
| Gasoline             | <b>Motor Gasoline</b>                          |  |  |  |  |  |
| Jet                  | Kerosene type Jet Fuel                         |  |  |  |  |  |
| Kero                 | Kerosene                                       |  |  |  |  |  |
| Diesel               | Gas/Diesel Oil                                 |  |  |  |  |  |
| Res FO               | Residual Fuel Oil: Mazut                       |  |  |  |  |  |
| Naphtha              | Naphtha                                        |  |  |  |  |  |
| Lub                  | Lubricants                                     |  |  |  |  |  |
| Bitu                 | <b>Bitumen</b>                                 |  |  |  |  |  |
| P_Coke               | Petroleum Coke                                 |  |  |  |  |  |
| P Non                | Non-specified Petroleum Products               |  |  |  |  |  |
| Hydro                | <b>Hydro Generation</b>                        |  |  |  |  |  |
| Wind                 | <b>Wind Generation</b>                         |  |  |  |  |  |
| Solar                | <b>Solar Generation</b>                        |  |  |  |  |  |
| Elec                 | Electricity                                    |  |  |  |  |  |

**Table 8.3.1 Excel Sheet Definition in Database**

#### **8.3.5 Terms Definition of Energy Flow in Database Files**

Flow Definition

Each flow item is defined as shown in Table 8.3.2; IEA Format is basically specialized for OEP. These items are used for column items in each data sheet of the Database files.

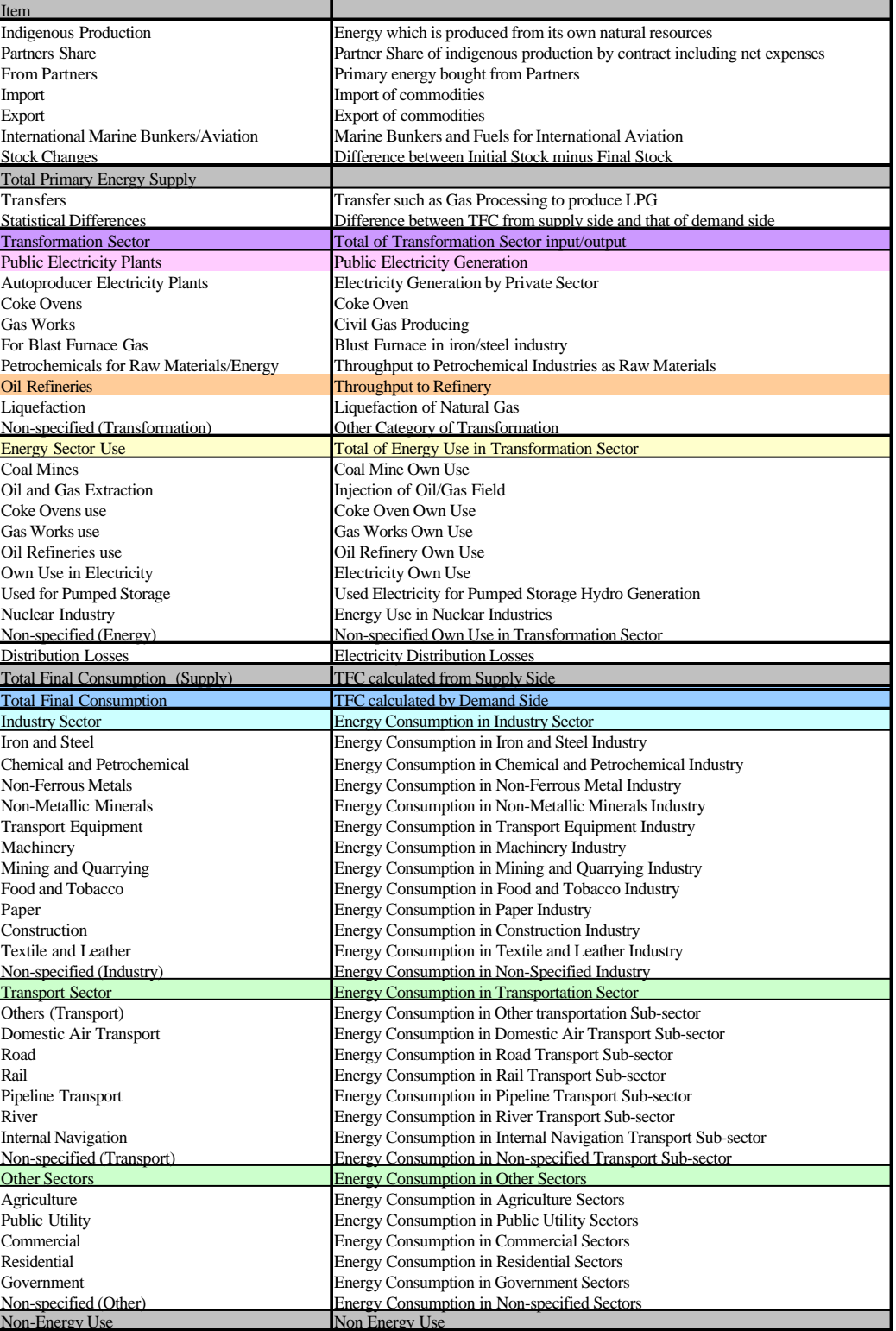

# **Table 8.3.2 Items Definition of Energy Flow**

#### **8.4 Explanation of Each Sheet**

Trends of several main data are prepared as embedded graphs on "Graph" sheet.

#### **(1) Graph List on "Graph" Sheet in "u" file**

1) Macro Indicator

Sector GDP (bar chart) Energy Intensity by Sector (line graph) Energy Intensity per GDP, capita (line graph) Electricity Consumption (line graph)

### 2) Summary of Energy Flow

Trend of Primary Energy Supply (line graph) Trend of Primary Energy Supply with Partner's Share (line graph) Trend of Domestic Primary Energy Supply (line graph) Final Energy Consumption by Sector (line graph) Final Energy Consumption by Sector (bar chart) Final Energy Consumption by Sector (share bar chart) Energy Consumption of Branch Sector in Industry (bar chart) Crude Oil Production & Partner's Share (line graph)

#### 3) Primary Energy

Primary Energy Production by Fuel (bar chart) Import by Fuels (bar chart) Export by Fuels (bar chart) Primary Energy Supply by Fuel (bar chart) Primary Energy Supply by Fuel (share bar chart)

### 4) Refinery

Petroleum Products from Refinery (bar chart) Petroleum Products from Refinery (share bar chart)

#### 5) Electricity

Fuel Use in Electricity (bar chart) Fuel Use in Electricity (share bar chart) Efficiency of Thermal Generation (Gross) (line graph) Electricity Generation by Generator (bar chart)

#### 6) Final Consumption

Total Final Consumption by Fuel (bar chart) Total Final Consumption by Fuel (share bar chart) Energy Consumption in Industry Sector by Fuel (bar chart) Energy Consumption in Industry Sector by Fuel (share bar chart) Energy Consumption in Transportation Sector by Fuel (bar chart) Energy Consumption in Transportation Sector by Fuel (share bar chart) Energy Consumption in Residential Sector by Fuel (bar chart) Energy Consumption in Residential Sector by Fuel (share bar chart) Energy Consumption in Agriculture Sector by Fuel (bar chart) Energy Consumption in Agriculture Sector by Fuel (share bar chart)

### **(2) Graph List on "Graph" Sheet in "v" file**

These graphs are only for checking miss-input of source data. Indigenous Production (line graph) Import (line graph) Export (line graph) TPES: Total Primary Energy Supply (line graph) TFC: Total Final Energy Consumption (line graph) Energy Consumption in Industry Sector (line graph) Energy Consumption in Transportation Sector (line graph) Energy Consumption in Agriculture Sector (line graph) Energy Consumption in Residential Sector (line graph)

## **(3) "Flow" Sheet**

Energy Flow of the specified year is prepared on this sheet as the following example of "u" file.

These data are referred from "EB" sheet by inputting a target year in cell C3 on "EB" sheet.

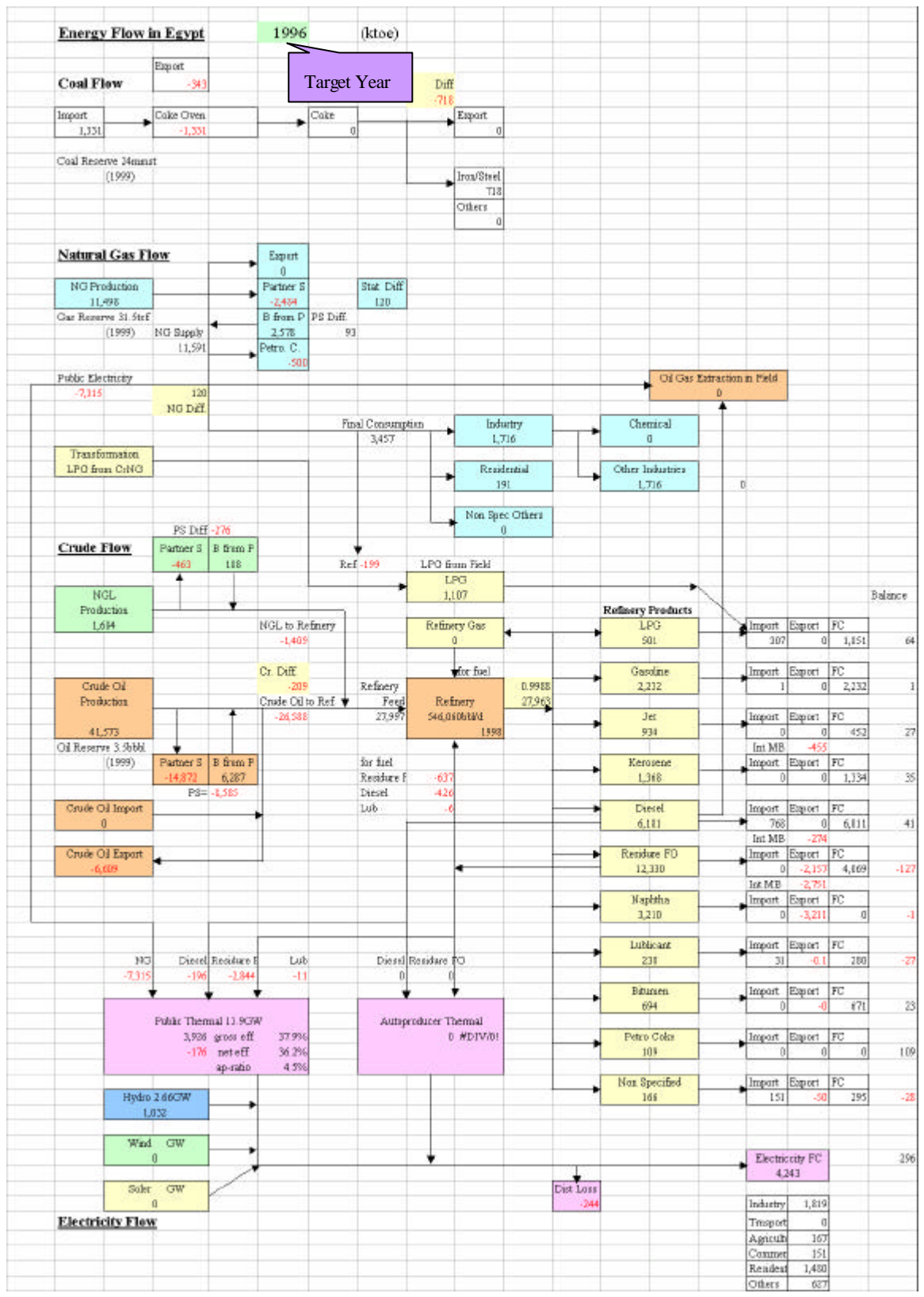

**Figure 8.4.1 Example of Energy Flow**

#### **(4) "IND" Sheet**

#### 1) " $v$ " file

There are Macro Indicators from IEA Database (1999) for reference in "v" file on this sheet.

#### $2)$  "u" file

This sheet is the data table of GDP, population and some typically-calculated indicators. The table items are as follows;

## Items Macro Economic Data (million LE) TOTAL GDP (FACTOR COST) GDP Adjusted agriculture GDP GDP Adjusted industry GDP GDP Adjusted petroleum GDP GDP Adjusted electricity GDP GDP Adjusted construction GDP GDP Adjusted transportation GDP GDP Adjusted commercial GDP GDP Adjusted government GDP GDP Adjusted others GDP Population (1,000persons) Energy Supply Energy Indigenous Production (ktoe) TPES (ktoe) Crude Oil Domestic Supply (ktoe) Electricity Generation (GWh) Electricity Consumption (GWh) Energy Consumption (ktoe) Industry Agriculture Transportation

#### **Table 8.4.1 Macro Indicator Items in "u" File**

Commercial Public Utility Goverbment Use Non-Energy Use Main Indicator

TPES/GDP (ktoe/million LE) TPES/Population (toe per capita) Energy production/TPES Oil Supply/GDP (toe per thousand LE) Oil Supply/Population (toe per capita) Electricity Consumption/GDP (kWh per LE) Electricity Consumption/Population (kWh per capita)

Sectoral Energy Intensity (ktoe/million LE) Industry Agriculture Transportation Commercial Government

## **(5) "NCV" Sheet in "v" file**

Average Net Calorific Value

The Net Calorific Values of Egypt are defined in this sheet. These are used to obtain unified unit, "ktoe", from physical unit, "kton, GWh". Examples of Net Calorific Value is listed in the following table. This sheet is prepared only in "v" files.

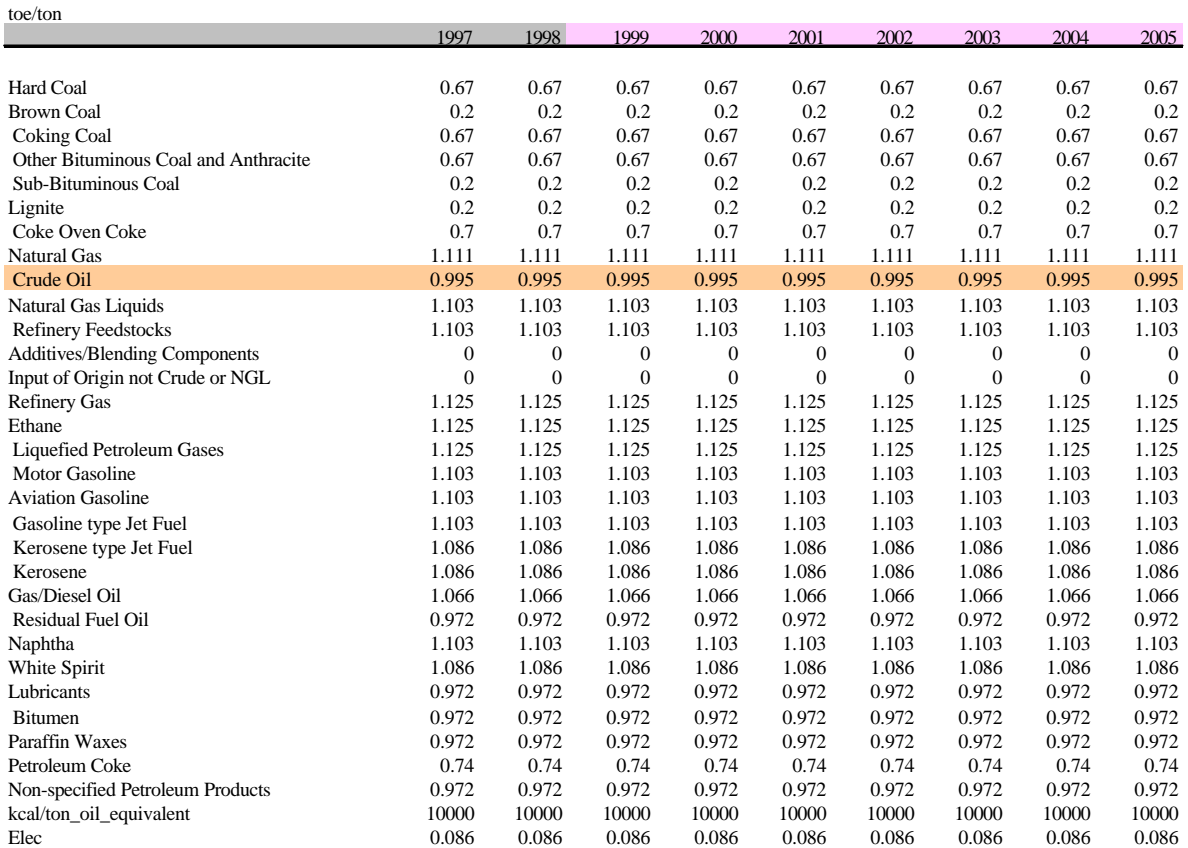

## **Table 8.4.2 Example of "NCV" Sheet**

## **(6) "EB" sheet**

The Energy Balance Table is prepared as illustrated in the following example. The Table is automatically calculated from each fuel sheet of Database file by using "HLOOKUP" Excel function.

| <b>Egypt Energy Balance (KTOE)</b>     | 2004                                   |                |                                     |                 |                |              |                                  |          |                |              |             |                |                         |
|----------------------------------------|----------------------------------------|----------------|-------------------------------------|-----------------|----------------|--------------|----------------------------------|----------|----------------|--------------|-------------|----------------|-------------------------|
| Item                                   | Hard C                                 | NG             |                                     | Crude Crude Oil | NGL            | Ref Gar      | <b>LPG</b>                       | Gasoline | <b>Jet</b>     | Kero         | Diesel      | Res FO         | Naphtha                 |
| Indigenous Production                  | 32                                     | 20,884         | 43,733                              | 41,656          | 2,077          | D.           | Ū.                               | Ŭ        | $\theta$       | 0            | Ū.          | D.             | D                       |
| Partners Share                         | ū                                      | $-8,682$       | $-17.166$                           | $-15,125$       | $-2,040$       | Ù.           | ű                                | Ü        | Û.             | Û            | ű           | b              | Û                       |
| From Partners                          | Ü                                      | 5,632          | 10.598                              | 8,557           | 2,040          | D.           | ũ                                | Ū        | D.             | $\mathbf 0$  | Ű           | Ð              | o                       |
| Import                                 | ũ                                      | ũ              | D                                   | ű               | Ù              | Ü            | 1,450                            | 165      | Ü              | ũ            | 3,011       | Ü.             | Ü                       |
| Export                                 | $-32$                                  | 0              | $-1,033$                            | $-1.033$        | O              | D.           | 0                                | 0        | $-368$         | $-835$       | O           | $-2.966$       | $-4.031$                |
| International Marine Bunkers/Amation   | O                                      | ū              | D                                   | ū               | 0              | D.           | ū.                               | o        | $-394$         | O            | $-259$      | $-2.284$       | D                       |
| Stock Changes                          | $\mathbf{0}$                           | ű              | $\mathbf{0}$                        | $\theta$        | Ŏ              | Ü.           | û                                | Ű        | D.             | Ű.           | ű           | Ü.             | O.                      |
| Total Primary Energy Supply            | ū                                      | 20,884         | 36,132                              | 34,055          | 2,077          | D.           | 1,450                            | 165      | $-762$         | $-835$       | 2,752       | $-5,250$       | $-4,031$                |
| Transfers                              | o                                      | ű              | D                                   | Ü.              | D.             | D.           | 1,612                            | Ŭ        | Ð              | Ū            | ũ           | D.             | Ü                       |
| Statistical Differences                | D                                      | $\mathbf 0$    | $\mathbf{D}$                        | $\mathbf 0$     | D              | $\mathbf 0$  | $\theta$                         | ö        | $\mathbf{0}$   | ŋ            | $\mathbf 0$ | $\mathbb{D}$   | D.                      |
| <b>Transformation Sector</b>           | $\mathbf 0$                            | $-13,904$      | -36.132                             | 34,055          | $-2.077$       | Ü.           | 610                              | 3.023    | 1.267          | 1,447        | 7.939       | 10,100         | 4.031                   |
| Public Electricity Plants              | $\mathbf{u}$                           | $-12,908$      | $\overline{0}$                      | $\overline{0}$  | $\overline{0}$ | $\mathbf{u}$ | $\theta$                         | O        | $\overline{0}$ | $\mathbf 0$  | $-86$       | $-5.330$       | $\mathbf{0}$            |
|                                        | ũ                                      | ũ              | Ŭ                                   | ũ               | Ü              | ũ            | ũ                                | Ŭ        | Ü              | ũ            | ũ           | D              | Ü                       |
| Autoproducer Electricity Plants        |                                        |                |                                     |                 |                |              |                                  |          |                |              |             |                |                         |
| Coke Ovens<br>Gas Works                | $\theta$                               | Ű              | $\theta$                            | $\theta$        | Ü              | Ü.           | Ű                                | ŏ        | Û              | $\theta$     | Ű           | Ù              | $\theta$                |
|                                        | O                                      | ū              | D                                   | ū               | 0              | b.           | ū.                               | o        | D              | O            | ū.          | D              | D                       |
| For Blast Furnace Gas                  | $\theta$                               | ű              | D                                   | $\theta$        | Ŭ              | Ü.           | Ű                                | Ű        | Ü.             | Ū            | ű           | Ŭ.             | Ü.                      |
| Petrochemicals for Raw Matenals/Energy | $\Box$                                 | -996           | D                                   | ū               | D              | D.           | ū.                               | ö        | D              | $\mathbf 0$  | ū.          | D              | $\mathbf{D}$            |
| Of Refineries                          | $\begin{array}{c} 0 \end{array}$       | û              | $-36.132$                           | \$4,055         | 2,077          | D.           | 610                              | 3,023    | 1267           | L447         | 8,024       | 15.431         | 4.031                   |
| Liquefaction                           | D                                      | Ū              | D                                   | Ū               | Ð              | Ü.           | Ū                                | Ū        | D.             | ŋ.           | Ū           | D              | D                       |
| Non-specified (Transformation)         | n                                      | ũ              | D                                   | ū               | Ŭ              | Ü.           | û                                | û        | D              | ű            | ū           | Ü.             | Ü                       |
| <b>Energy Sector Use</b>               | $\hbox{\bf 0}$                         | 656            | $\mathbf{0}$                        | Ō               | 0              | $\mathbf{0}$ | $\boldsymbol{0}$                 | o        | $\mathbf{0}$   | $\mathbf 0$  | $-610$      | $-407$         | $\overline{\mathbf{0}}$ |
| Coal Mines                             | $\mathbf{0}$                           | ũ              | D                                   | û               | D              | Ü.           | û                                | ű        | D              | Ū            | ű           | Ü.             | Ü                       |
| Oil and Gas Extraction.                | 0                                      | Ŭ              | D.                                  | ũ               | Ü              | Ü.           | Ü                                | ŭ        | 0              | 0            | Ū.          | o              | 0                       |
| Coke Ovens use                         | $\Box$                                 | $\mathfrak{a}$ | D                                   | ū               | D              | D            | ū                                | o        | D              | $\mathbf 0$  | ū           | D              | D                       |
| Gas Works use                          | Ú                                      | Ü.             | ū                                   | $\theta$        | 0              | Ŭ.           | Ü.                               | Ü        | $\overline{0}$ | Ū            | Ũ           | 0              | ū                       |
| Of Refinents use                       | n                                      | $-656$         | D                                   | ū               | D              | D            | ū                                | o        | D              | O            | $-610$      | $-407$         | o                       |
| Own Use in Electricity                 | o                                      | ű              | o                                   | Û               | Ð              | Ü.           | ű                                | Ŭ        | Ü              | Ű            | ű           | D.             | Ü                       |
| Used for Punned Storage                | U                                      | Ū              | Ü                                   | O               | D              | D.           | Ū                                | ö        | D              | $\mathbf 0$  | ŋ           | D              | D                       |
| Nuclear Industry                       | D.                                     | ű              | D                                   | û               | Ü              | Ü.           | ű                                | ū        | o              | ū            | ũ           | D              | Ü                       |
| Non-specified (Energy)                 | $\begin{array}{c} \square \end{array}$ | ij             | $\mathbf{0}$                        | O               | Ó              | Ü.           | ũ                                | 0        | Ü.             | ŋ            | ũ           | D              | D                       |
| Distribution Losses                    | o                                      | ũ              | D.                                  | ũ               | Ü              | D.           | ű                                | Ū        | D              | Ū            | Ű.          | Ü.             | Ù                       |
| Total Final Consumption (Supply).      | $\mathbf{0}$                           | 6,324          | D                                   | $\mathfrak{a}$  | 0              | O.           | 3.671                            | 3188     | 506            | 612          | 10,981      | 4.444          | ŋ.                      |
| Total Final Consumption                | $\Box$                                 | 6,324          | D                                   | ū.              | D              | b            | 3,671                            | 3,188    | 506            | 612          | 10,081      | 4,444          | D.                      |
| Industry Sector                        | o                                      | 3,602          | D                                   | $\mathbf 0$     | D.             | D.           | 322                              | o        | D              | 1            | 3.054       | 3.646          | D                       |
| Iron and Steel                         | $\overline{0}$                         | 0              | $\begin{array}{c} 0 \\ \end{array}$ | $\theta$        | Đ              | D.           | 0                                | O        | $\overline{0}$ | ŋ            | O           | Đ              | D                       |
| Chemical and Petrochemical             | ū                                      | ũ              | D                                   | ű               | Ü              | Ŭ.           | û                                | Ù        | D              | Ű            | ũ           | Ü.             | Ü                       |
|                                        | D                                      |                |                                     |                 |                |              |                                  |          |                |              |             |                |                         |
| Non-Ferrous Metals                     |                                        | ij             | D                                   | Ū               | D              | Ü            | Ű                                | Ū        | D.             | $\mathbf 0$  | Ū.          | D              | D                       |
| Non-Metallic Minerals                  | n                                      | ũ              | D                                   | ũ               | Ŭ              | Ü.           | ü                                | Û        | D              | Ű            | ũ           | D              | D                       |
| Transport Equipment                    | O                                      | Ū              | D.                                  | 0               | 0              | D.           | Ū                                | 0        | Ü.             | $\theta$     | Ū           | D.             | D                       |
| Machinery                              | D                                      | ū              | D                                   | ū               | D              | D            | ū                                | O        | D              | O            | ū           | D              | D                       |
| Mining and Quarrying                   | 0                                      | Ŭ              | $\boldsymbol{0}$                    | ũ               | Ü              | Ü.           | Ü.                               | Ŭ        | 0              | $\mathbf{0}$ | Ù.          | Ü              | 0                       |
| Food and Tobacco                       | $\begin{array}{c} \square \end{array}$ | ū              | D                                   | ū               | D              | D            | ū                                | o        | D              | $\mathbf{u}$ | ū           | D              | D                       |
| Paper                                  | ū                                      | Ŭ              | o                                   | Ú               | b              | Ü            | ü                                | Ŭ        | o              | Ū            | Ű.          | D              | o                       |
| Construction.                          | O                                      | Ø              | D                                   | 0               | D              | D.           | $\mathfrak g$                    | o        | o              | $\mathbf 0$  | Ű.          | D              | o                       |
| Textile and Leather                    | ū                                      | ũ              | o                                   | ũ               | Ŭ              | Ü            | ũ                                | Ŭ        | Ü.             | Ü.           | ũ           | D.             | Ü                       |
| Non-specified (Industry)               | ū                                      | 3,602          | D                                   | $\theta$        | D.             | D.           | 322                              | σ        | D.             | 3            | 3,054       | 3.646          | o                       |
| <b>Transport Sector</b>                | $\begin{array}{c} 0 \\ \end{array}$    | û              | D                                   | ū               | D              | Ü.           | ũ                                | 3,188    | 506            | ū            | 7,018       | 798            | o                       |
| Others (Transportation)                | o                                      | 0              | 0                                   | 0               | 0              | Ŭ            | 0                                | 0        | 0              | 0            | 0           | 0              | $\theta$                |
| Domestic Air Transport                 | ū                                      | ä              | b                                   | ū               | D              | D            | ū                                | ö        | 506            | O            | ū           | D              | D                       |
| Road                                   | 0                                      | Ű              | 0                                   | $\theta$        | 0              | Ü            | Ü                                | Ō        | Ü              | 0            | Ű           | $\theta$       | Ü                       |
| Ral                                    | o                                      | a              | D                                   | a               | D              | D            | ٥                                | O        | D              | $\mathbf 0$  | a           | D              | o                       |
| Pipeline Transport                     | o                                      | ũ              | Ü                                   | Ù               | Ŭ              | D            | ű                                | Ō        | Ü              | Ũ            | Ű.          | Ü              | Ü                       |
| Raver                                  | o                                      | O              | D                                   | O               | D              | D.           | $\begin{array}{c} 0 \end{array}$ | Ü        | D              | ŋ            | O.          | D              | D                       |
| Internal Navigation                    | ū                                      | ű              | Ŭ.                                  | û               | Û              | Ü.           | ű                                | Ü        | Û              | ũ            | ű           | b              | Ü                       |
| Non-specified (Transport)              | U                                      | $\overline{0}$ | Ū.                                  | Ū               | 0              | D.           | Ű                                | 3,188    | D.             | U            | 7,018       | 3QT            | Ü.                      |
| Other Sectors                          | $\rm _0$                               | 615            | $\mathbf{0}$                        | ű               | Ü.             | Ü.           | 3,350                            | o        | D.             | 609          | 9.          | D              | Ü.                      |
| Agriculture                            | 0                                      | O              | $\theta$                            | 0               | 0              | 0            | O                                | 0        | O.             | úl           | 9           | 0              | $\theta$                |
| Public Utility                         | o                                      | O.             | D                                   | ū               | D              | D.           | o                                | o        | D              | O            | O.          | D              | D                       |
| Commercial                             | $\bf{0}$                               | ũ              | D                                   | $\bf{0}$        | Ŏ              | D.           | Ü                                | 0        | D              | Ū            | ü           | Ŭ              | Ü                       |
| Residential                            |                                        |                | D                                   | o               |                | D.           |                                  |          | D              | 548          |             |                | D                       |
|                                        | o                                      | 615            |                                     |                 | D              |              | 3,350                            | o        |                |              | G.          | D              |                         |
| Government                             | $\begin{array}{c} 0 \\ \end{array}$    | ũ              | $0$                                 | $\theta$        | Ŭ              | Ü.           | ũ                                | Ŭ        | Ü.             | 0            | Ű.          | 0              | $\theta$                |
| Non-specified (Other)                  | U                                      | Ū.             | D                                   | ũ               | Ü.             | Ü.           | ij.                              | 0        | D.             | Ū.           | ij.         | $\overline{0}$ | D                       |
| Non-Energy Hee                         |                                        | 2107           |                                     |                 |                |              | n                                | ñ        |                |              |             |                | $\mathbf{a}$            |

**Table 8.4.3 Example of Energy Balance Table**

### **(7) "Fuel" Sheet**

"Fuel" sheet is a table summarized by fuel at each energy flow for utilizing these data.

Data Flow points are:

Indigenous Production

Partner's Share

From Partners

Import

Export

International Marine Bunkers/Aviation Jet

Total Primary Energy Supply

Transfer, Public Electricity, Coke Oven, Petrochemicals

Total Final Consumption

Industry Sector

Transport Sector, Agriculture Sector, Residential Sector, Commercial Sector

|             | 1997     | 1998           | 1999     | 2000           | 2001           | 2002     | 2003     | 2004     | 2005     |
|-------------|----------|----------------|----------|----------------|----------------|----------|----------|----------|----------|
| <b>TPES</b> |          |                |          |                |                |          |          |          |          |
| Hard_C      | 0        | $\theta$       | n        | $\overline{0}$ | $\overline{0}$ | n        | n        | n        | n        |
| Coke C      | 1,321    | 0              | 1,110    | 1,363          | 1,361          | 1,359    | 1,358    | 1,358    | 1,358    |
| COC         | $-325$   | $\overline{0}$ | $-325$   | $-325$         | $-325$         | $-325$   | $-325$   | $-325$   | $-325$   |
| GWG         | 0        | 0              | 0        | 0              | 0              | 0        | 0        | 0        | 0        |
| COG         | 0        | $\theta$       | n        | 0              | O              | n        | n        | n        | Ω        |
| <b>BFG</b>  | 0        | $\theta$       | ٥        | ۵              | 0              | ۵        | ۵        | 0        | ۵        |
| OxG         | 0        | $\theta$       | O        | O              | O              | 'n       | n        | 0        | 'n       |
| Renew       | 93       | 93             | 93       | 94             | 294            | 294      | 295      | 295      | Ω        |
| Bio         | 13       | 13             | 17       | 18             | 18             | 20       | 20       | 21       | 'n       |
| NG          | 11,719   | 13,189         | 13,258   | 13,669         | 14,126         | 14,638   | 15,205   | 15,830   | 16,588   |
| Crude       | 28,782   | 29,071         | 30,135   | 30,110         | 30,092         | 30,083   | 30,079   | 30,082   | 30,091   |
| Crude_Oil   | 27,236   | 27,400         | 27,227   | 27,458         | 27,617         | 27,708   | 27,738   | 27,709   | 27,626   |
| <b>NGL</b>  | 1,546    | 1,671          | 2,908    | 2,652          | 2,475          | 2,375    | 2,342    | 2,374    | 2,465    |
| Ref Gas     | 0        | 0              | 0        | 0              | 0              | 0        | ۵        | O        | 0        |
| LPG         | 599      | 825            | 800      | 978            | 1,154          | 1,335    | 1,523    | 1,724    | 1,939    |
| Gasoline    | 126      | 133            | $-66$    | 3              | 68             | 130      | 188      | 240      | 291      |
| Jet         | $-510$   | $-559$         | $-515$   | $-507$         | $-498$         | $-491$   | $-483$   | $-475$   | $-467$   |
| Kero        | $-35$    | $-13$          | $-244$   | $-352$         | $-452$         | $-544$   | $-628$   | $-704$   | $-771$   |
| Diesel      | 780      | 1,449          | 1,367    | 1,953          | 2,609          | 3,346    | 4,163    | 5,067    | 6,069    |
| Res FO      | $-3,898$ | $-3,533$       | $-4,024$ | $-3,524$       | $-2,979$       | $-2,383$ | $-2,271$ | $-2,284$ | $-2,287$ |
| Naphtha     | $-3,245$ | $-3,358$       | $-3,392$ | $-3,392$       | $-3,392$       | $-3,392$ | $-3,392$ | $-3,392$ | $-3,392$ |
| Lub         | 48       | 35             | 83       | 107            | 134            | 165      | 201      | 241      | 286      |
| Bitu        | 0        | $-3$           | 116      | 142            | 167            | 191      | 213      | 233      | 252      |
| P Coke      | 0        | $\theta$       | 0        | 0              | 0              | O        | ۵        | 0        | n        |
| P Non       | 152      | 145            | 179      | 185            | 191            | 197      | 203      | 210      | 218      |
| Hydro       | 1,051    | 1,290          | 1,314    | 1,337          | 1,359          | 1,380    | 1,400    | 1,419    | 1,437    |
| Elec        | 0        | $\theta$       | 0        | ٥              | 0              | n        | n        | n        | n        |
| Total       | 36,672   | 38,779         | 39,911   | 41,897         | 44,005         | 46,114   | 47,925   | 49,835   | 51,287   |

**Table 8.4.4 Example of "Fuel" Sheet**

LP Model and Environmental Model utilize this table.

# **(8) "Transfer" Sheet**

 "Transfer" sheet is the data table, summarizing transformation (energy conversion) sector to obtain producing intensity in refinery and thermal efficiency in power generation.

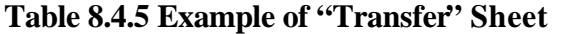

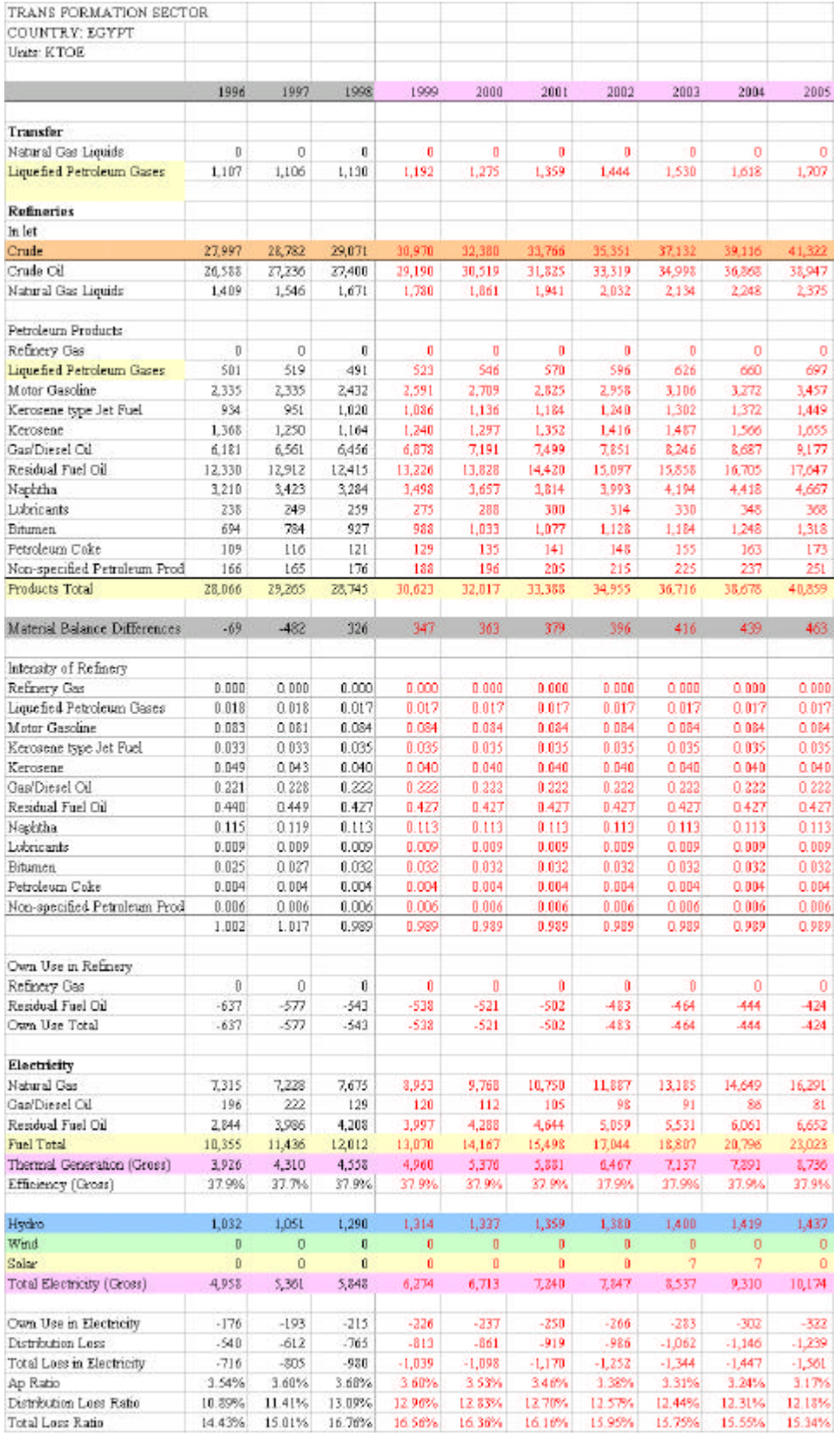

#### **8.4.1 "Total" Sheet**

"Total" sheet is summation of each fuel by yearly series that has the same format as each fuel sheet.

### **To make summation of each cell in each sheet on Total sheet, with an example of cell Q6.**

 $Q6 = SUM(Hard_C:Elec!Q6)$ This formula is equal to =Hard\_C!Q6+Coak\_C!Q6+COC!Q6+………+Wind!Q6+Elec!Q6

Summation of Cell Q6 in all sheets between "Hard\_C" sheet (colored) and "Elec" sheet (colored).

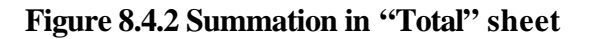

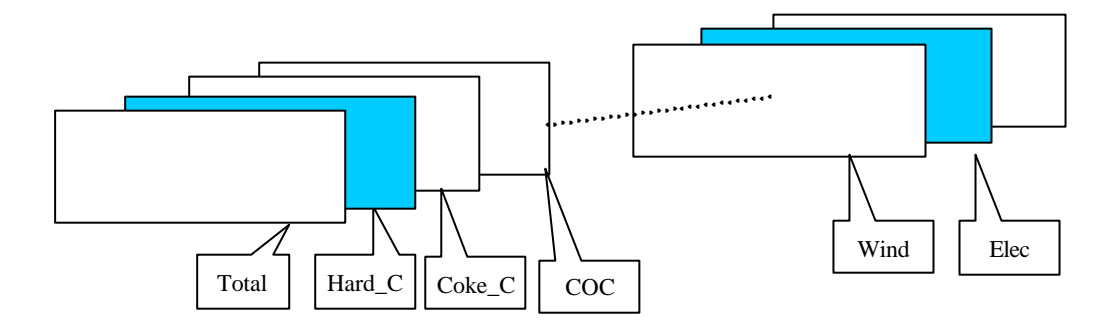

## **8.4.2 Each Fuel Sheet**

There are 28 sheets of fuel in Database files. These sheets have absolutely the same format to make getting Energy Balance Table and adding new fuel sheets easy. Sheet list is shown in 8.3.4, and Item definition is explained in 8.3.5. The time series for

each sheet is between FY 1981 and FY 2005.

### **8.5 Data Calculation Method in Database Files**

This section explains Data calculation method to get unified unit, ktoe, and Energy Balance table.

### **8.5.1 Conversion from Physical Unit (kton, GWh) to Unified Unit (ktoe)**

This data conversion is calculated by the flow from "v" files to "u" files by using Net Calorific Value of Egypt.

### **Figure 8.5.1 Unit Conversion**

Energy Statistics File (kton, GWh) Eg\_OEP\_DBAL\_v\*\*.XLS

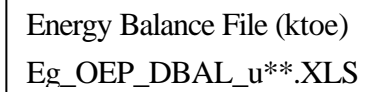

### **Crude Oil Export at 1996FY on "Crude\_Oil" sheet in Eg\_OEP\_DBAL\_v30.xls.**

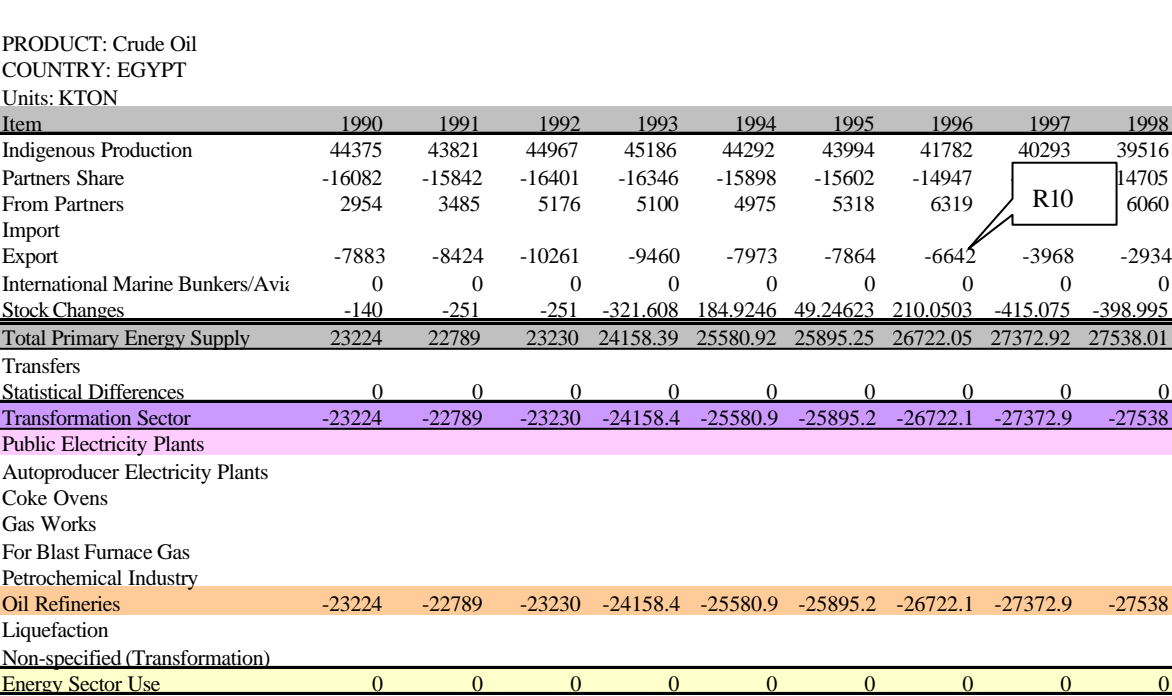

#### **Figure 8.5.2 Target Cell on Crude Oil Sheet in "v" File**

In this case, the target data, in Cell R10, on this sheet is "-6642 kton".

#### **"Crude\_Oil" sheet in "u" file (ktoe), (in this case, Eg\_OEP\_DBAL\_u30.xls)**

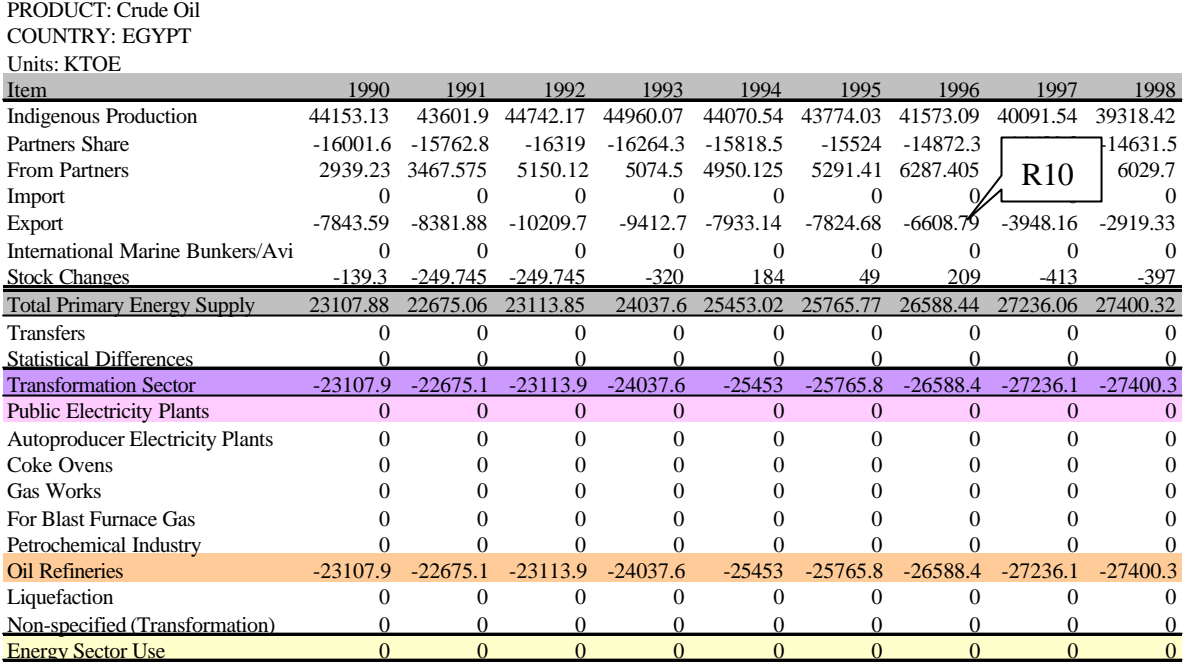

#### **Figure 8.5.3 Target Cell on Crude Oil Sheet in "u" File**

Crude Oil Export, which was "-6608.79ktoe" in FY 1996, is calculated with the following formula.

Cell R10 on "Crude\_Oil" sheet of Eg\_OEP\_DBAL\_u30.xls

 $R10 = [Eg_0EP_DBAL_v30.xls]NCV!R$14* [Eg_0EP_DBAL_v30.xls]Crude_0i!R10$ 

[Eg\_OEP\_DBAL\_v30.xls] : Referred "v" File Name (physical unit)

NCV! : Sheet name (Net Calorific Value) of the reference "v" file

R\$14 : Cell data reference (Crude Oil NCV at 1996FY), "0.995ktoe/kton"

R column means 1996FY, 14 row means Crude Oil NCV on "NCV" sheet and

"\$" means not to change the reference "Row" during formula copy to other cells

on the "Crude\_Oil" sheet of this "u" file (Eg\_OEP\_DBAL\_u30.xls)

Crude Oil! : Sheet name ("Crude\_Oil" sheet) of the reference "v" file

R10 : Referred Cell (Crude Oil Export at 1996FY)

The R10 without any "\$" means inter-reference cell is changeable during copying this formula to other cells in this sheet ("Crude\_Oil" sheet)

#### **8.5.2 Energy Balance Table of each Year**

Data of each fuel sheet are picked up to Energy Balance table, "EB" sheet, by using Excel function, "HLOOKUP".

### **"EB" sheet in Eg\_OEP\_DBAL\_u30.xls**

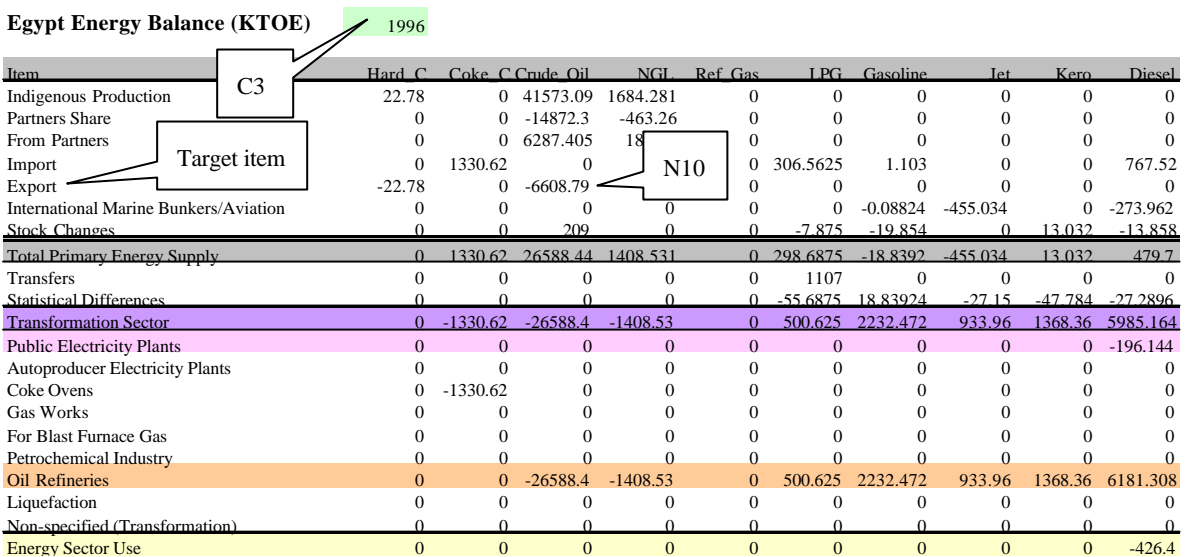

#### **Figure 8.5.4 Explanation of "EB" Sheet in "u" File**

Export of Crude Oil at 1996FY.

N10=HLOOKUP(\$C\$3,Crude\_Oil!\$B\$5:\$AG\$68,MATCH(\$B10,Crude\_Oil!\$B\$5:\$B\$68,0),FALSE)

### HLOOKUP: data picking up from reference data area

\$C\$3: refers to the year of energy balance. it is also referred by "Flow" sheet Cell "H2" Crude\_Oil!\$B\$5:\$AG\$68: data area of "Crude\_Oil" sheet. For other columns, it must be changed to the same area in other sheets, such as NGL!\$B\$5:\$AG\$68. "\$" means this area should not be changed during formula copy to other cells on this column.

### MATCH(\$B10,Crude\_Oil!\$B\$5:\$B\$68,0):

Finding as same target item on "Crude\_Oil" sheet

\$B10: Target item to find ("Export" in this case)

"\$" means absolute reference should not be changed during formula copy to other cells

Crude\_Oil!\$B\$5:\$B\$68: items area on "Crude\_Oil" sheet

0 : Parameter of this function finding exactly the same or equal

False : If not be found, error value will show as "#N/A"

### **8.6 Data Linkage**

All Data are basically transferred with this Flow. White arrow means Data transfer by manual, and Colored arrow means Automatic Data transfer by several formulas.

### **8.6.1 Data Transfer Flow**

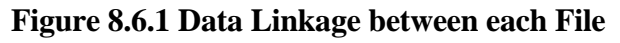

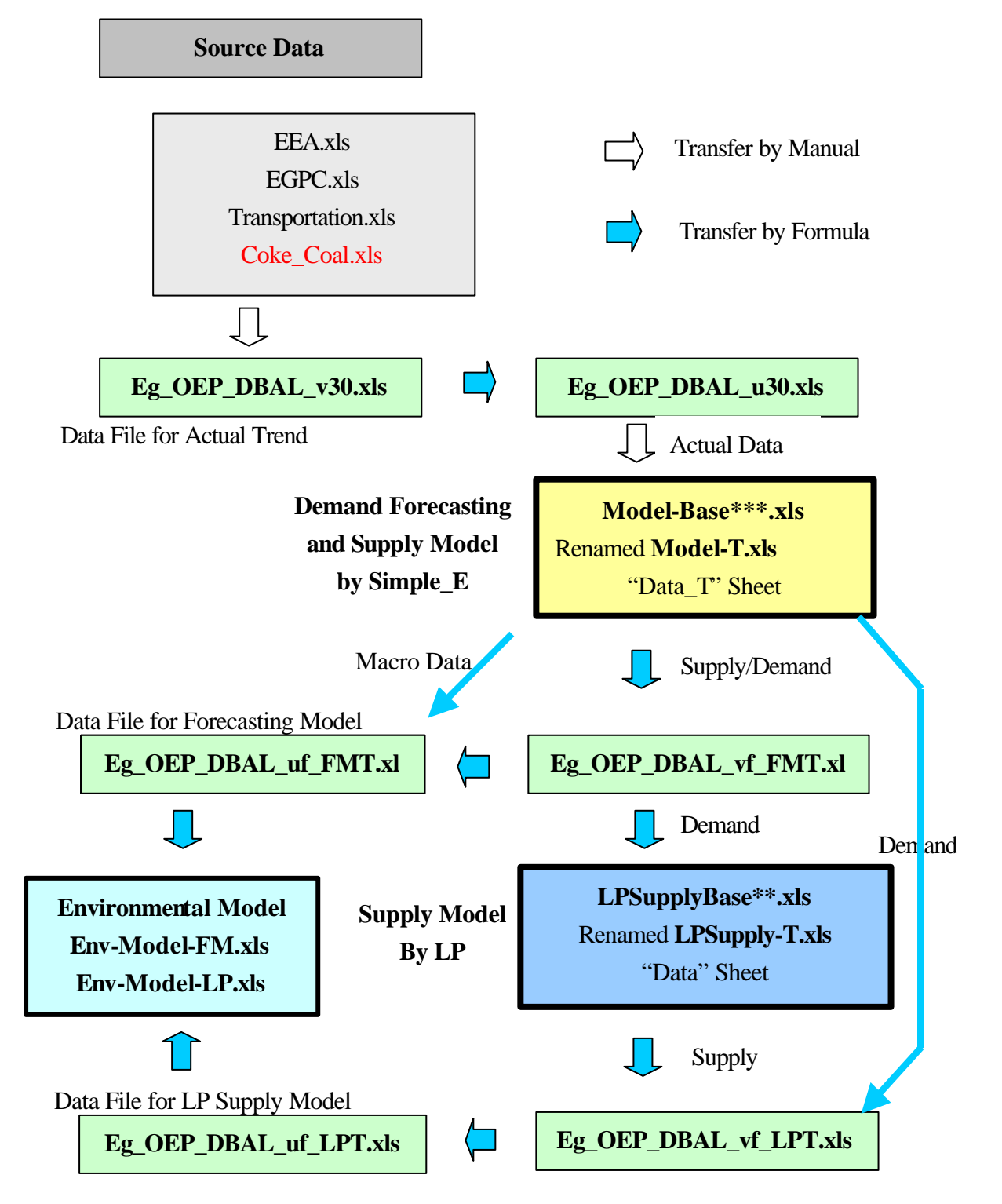

#### **8.6.2 The Inter-reference of each File**

### (1) Eg\_OEP\_DBAL\_vf\_FMT.xls refers Model-T.xls

This file has direct linkage formulas to **Data\_T** sheet in **Model-T.xls** that gives Demand side data and Supply side data to this "v" file.

(2) Eg\_OEP\_DBAL\_uf\_FMT.xls refers Eg\_OEP\_DBAL\_vf\_FMT.xls and Model-T.xls

This file has direct linkage formulas to each energy sheet in **Eg\_OEP\_DBAL\_vf\_FMT.xls** to make data conversion from physical unit to kiloton oil equivalent unit, "ktoe", and has direct linkage formula to **Data\_T** sheet in **Model-T.xls** to obtain the Macro Economic data.

### (3) Eg\_OEP\_DBAL\_vf\_LPT.xls refers Model-T.xls and LPSupply-T.xls

This file has direct linkage formulas to **Data\_T** sheet in **Model-T.xls** to obtain Demand side data and has direct linkage formulas to **Data** sheet in **LPSupply-T.xls** to get Supply side data.

(4) Eg\_OEP\_DBAL\_uf\_LPT.xls refers Eg\_OEP\_DBAL\_vf\_LPT.xls

This file has direct linkage formula to each energy sheet in **Eg\_OEP\_DBAL\_vf\_FMT.xls** to make data conversion from physical unit to "ktoe".

### **8.6.3 Data Linkage**

### **(1) File Allocation**

Two Models and Energy Balance Data files are put in the "Original" folder in "Model" folder. File allocation is shown in the following box.

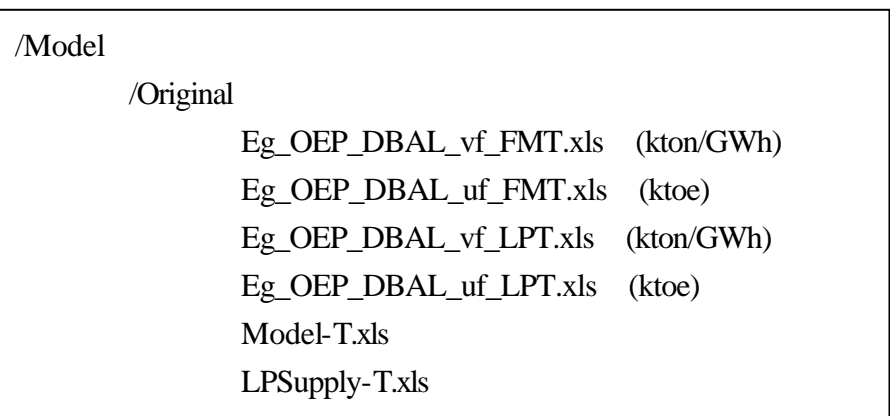

## **(2) Method of Data Linkage**

Make new folder with the following way. The new folder name should be a suitable case study code--for example, "Scenario-1".

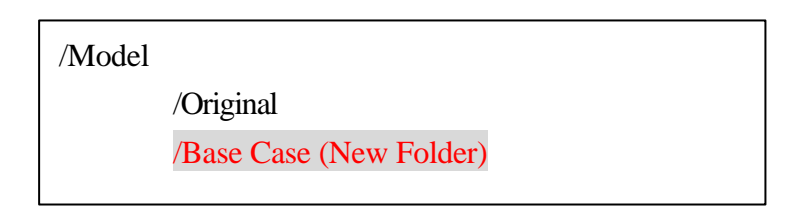

Open the folder, "/Model/Original" and select four files shown in red in the following box.

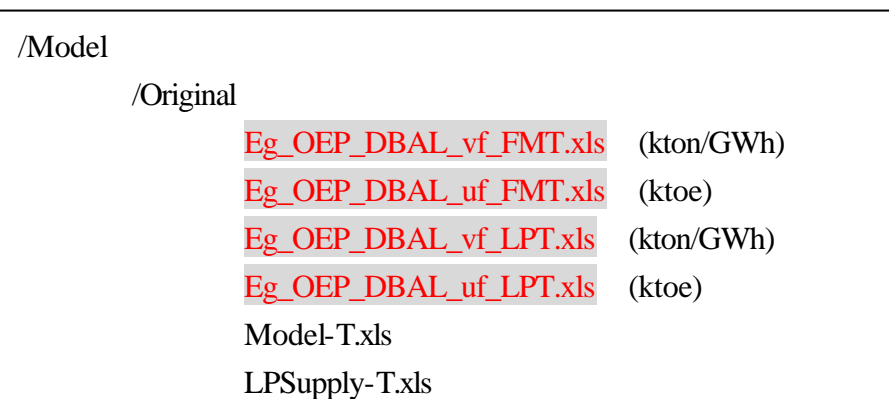

Copy, not move, those four files to the new folder--"Base Case", for example.

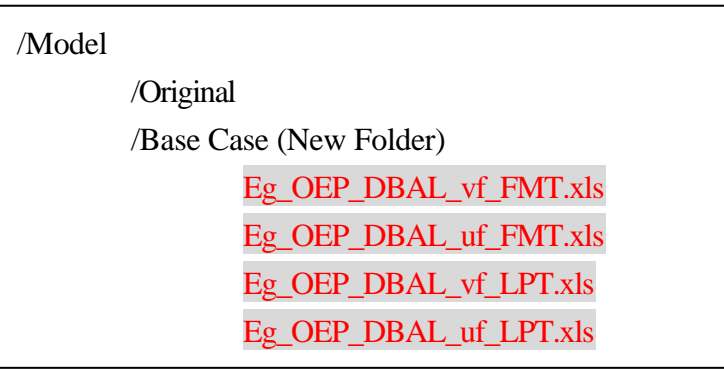

Copy two files of Models--"Forecasting Model" and "LP Supply Model", in this case. Forecasting Model version is "Base\*\*\*\*", and LP Supply Model version is "Base\*\*\*\*".

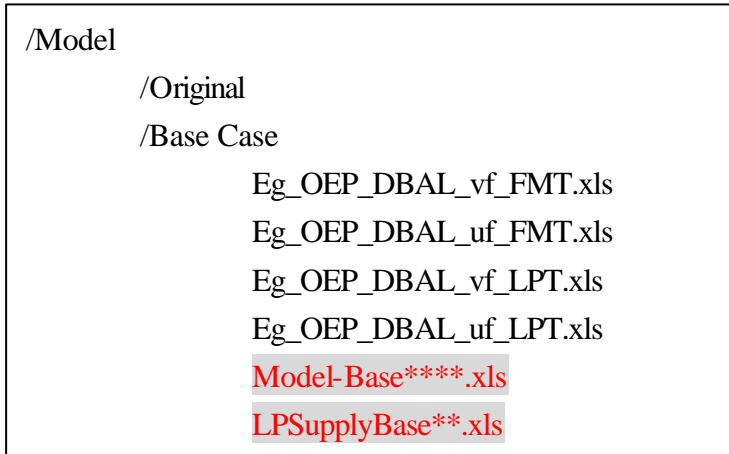

Rename these two model files as follows;

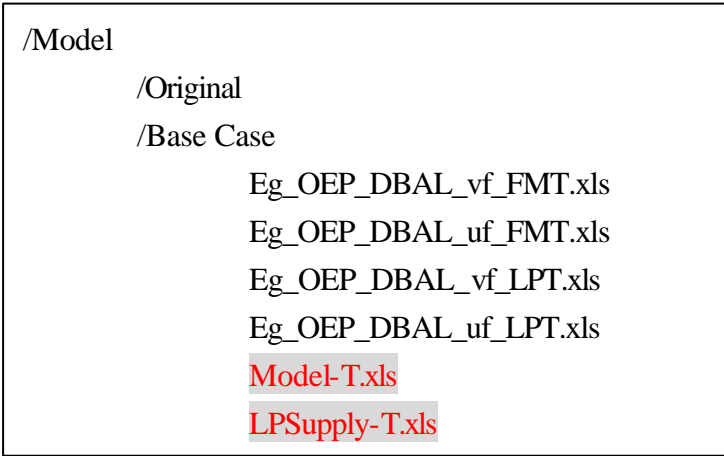

Open all files according the following statements. Then, the inter-relation between all files will be accurately calculated automatically.

- 1. Eg\_OEP\_DBAL\_vf\_FMT.xls
- 2. Eg\_OEP\_DBAL\_uf\_FMT.xls
- 3. Eg\_OEP\_DBAL\_vf\_LPT.xls
- 4. Eg\_OEP\_DBAL\_uf\_LPT.xls
- 5. LPSupply-T.xls
- 6. Model-T.xls

This opening order of files is important in making opening these files quickly. When some recalculation message appears, select "No", which means no recalculation at this moment.

In case of saving this Case Study data as specified filename, save all files as new name such

as the following block while all files are opened according to the Data Flow--the first from Model file, the second from "v" file and the third from "u" file. All the interrelation between these files will be automatically changed. "BC" means Base Case in this case. After that, you can delete old name files with "T" suffix in this folder. When overwriting message appears during closing of those new named files, select "Yes". Do not rename any file while it is not opened to avoid destroying inter-relation between these files.

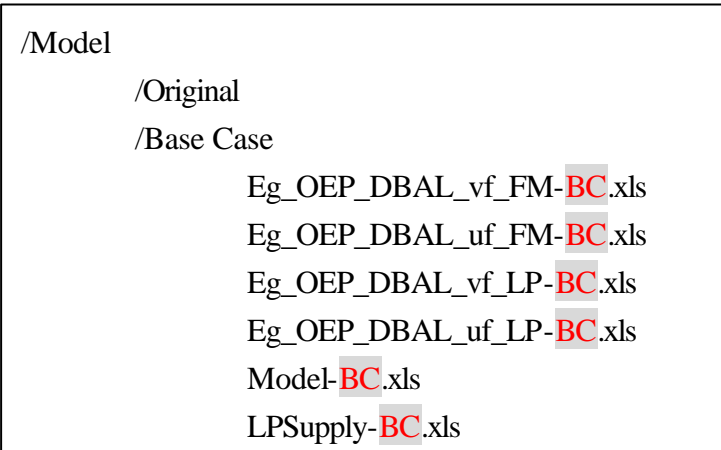

Original files are kept in "Original" folder.

#### **8.7 Method of Data Linkage to Database**

### **8.7.1 Macroeconomic Energy Demand Forecasting Model**

Electricity use in Agriculture in 2000 in this case is 215ktoe.

#### **"Simulation" Sheet in the Model-T.xls (Simple E) (ktoe)**

#### **Figure 8.7.1 Explanation on Simulation Sheet in the Model**

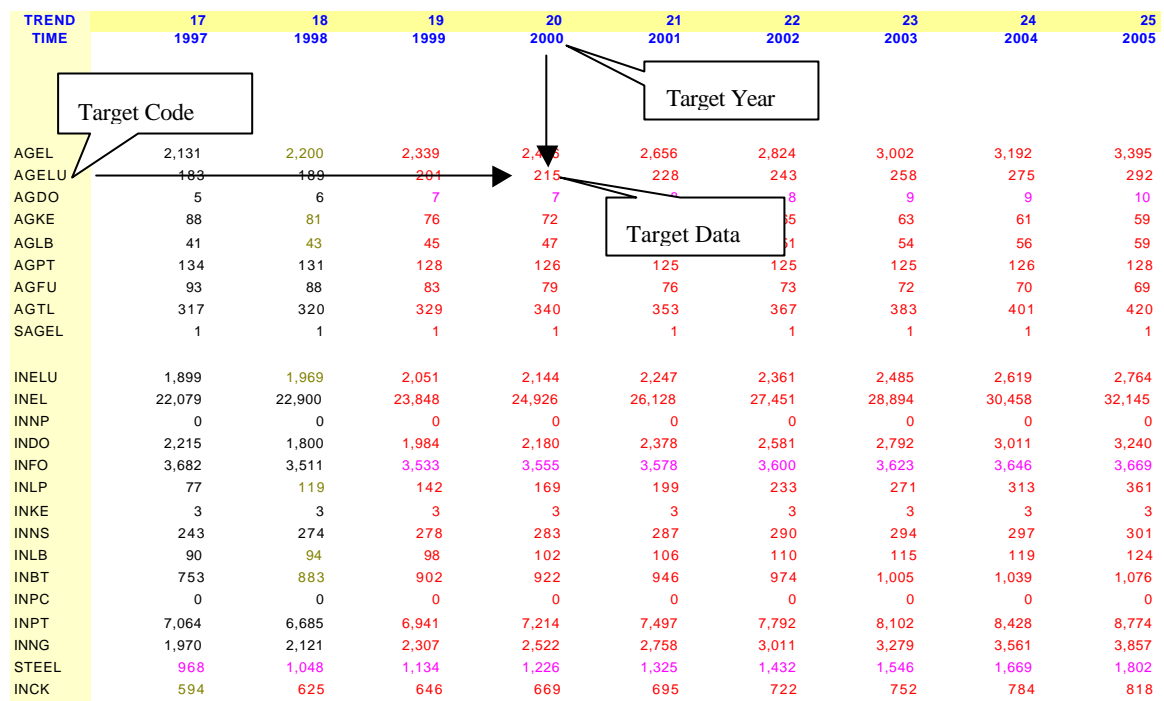

#### **"Data\_T" Sheet (Electricity) in the Model-T.xls (Simple E) (ktoe)**

COUNTRY: EGYPT

### **Figure 8.7.2 Explanation on "Data-T" Sheet in the Model**

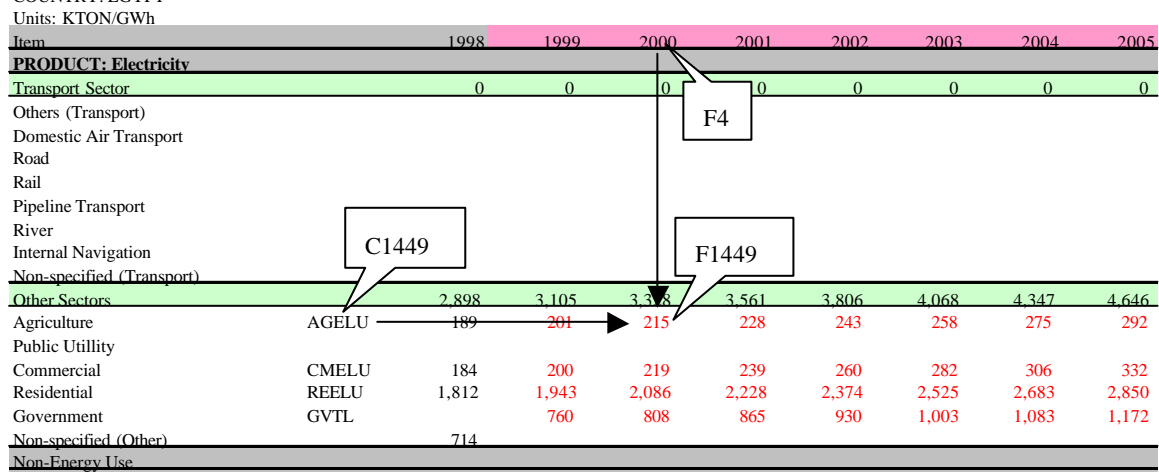

Electricity consumption in Agriculture sector in 2000: AGELU(2000)

Picking up the target data, "215ktoe" on "Simulation" sheet, transfer to F1449 on this sheet.

F1449 = HLOOKUP(F\$4,Simout,MATCH(\$C1449,Simitems,0),FALSE)

"Simout" is output area of the "Simulation" sheet, and the top row must be year row.

"Simitems" is the column of variable code name on "Simulation" sheet.

## "**Elec Sheet" in Eg\_OEP\_DBAL\_vf\_FMT.xls (GWh)**

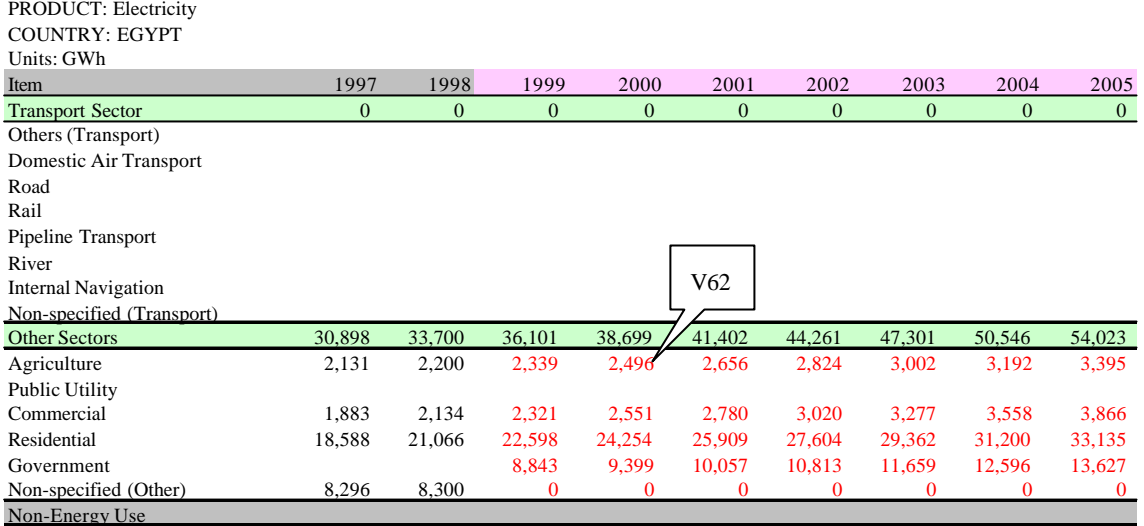

#### **Figure 8.7.3 Explanation on "Elec" Sheet in Database**

Electricity consumption in Agriculture sector in 2000 on "Elec" sheet,  $V62 = 2,496$ GWh

V62 = '[Model-T.xls]Data\_T'!F\$1449/NCV!V\$37

[Model-T.xls]Data\_T'!F\$1449 means Target cell F1449, "215ktoe", "Data\_T" sheet in "Model-T.xls" file.

NCV!V\$37 means conversion to physical unit of Electricity, "0.086ktoe/GWh", because all data in "v" file must be physical unit and data from the Model is using "ktoe".

There is "Net Calorific Value" table defined by OEP on the "NCV" sheet of "v" file.

For V37, "V" column means year 2000, "37" row means NCV of Electricity on the "NCV" sheet of "v" file.

### **"NCV" Sheet in Eg\_OEP\_DBAL\_vf\_FMT.xls (ktoe/kton, kton/GWh)**

### **Figure 8.7.4 Explanation on "NCV" Sheet in "v" File of Database**

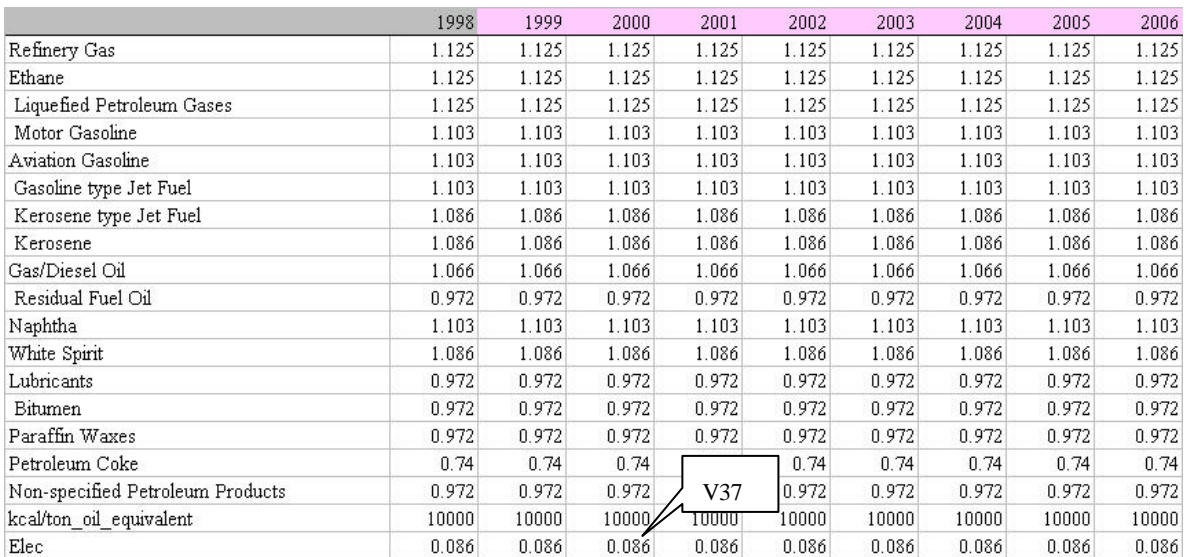

After transferring Agriculture electricity consumption in 2000, "2,496GWh", to "v" file, the data is transferred to "u" file with the next formula.

## "**Elec Sheet" in Eg\_OEP\_DBAL\_uf\_FMT.xls (GWh)**

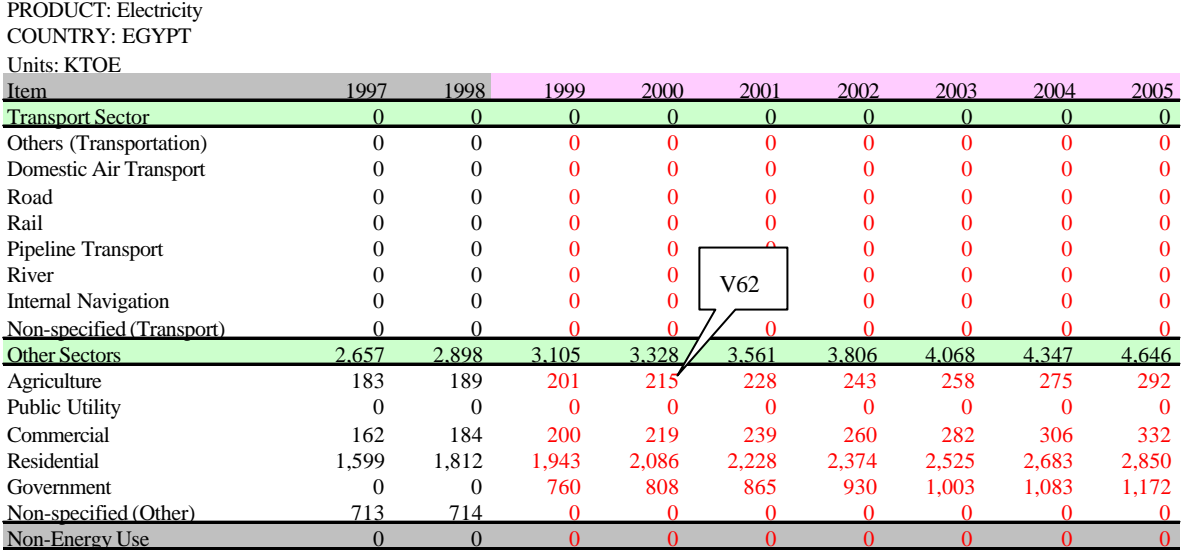

### **Figure 8.7.5 Explanation on "Elec" Sheet in "u" File of Database**

Electricity consumption in Agriculture sector in 2000 on "Elec" sheet

V62 = [Eg\_OEP\_DBAL\_vf\_FMT.xls]NCV!V\$37\*[Eg\_OEP\_DBAL\_vf\_FMT.xls]Elec!V62

This formula converts the data from physical unit to unified unit, "ktoe", using "u" file--Eg\_OEP\_DBAL\_uf\_FMT.xls in this case. The source data of physical unit is in the "v" fileEg\_OEP\_DBAL\_vf\_FMT.xls in this case.

And "215ktoe" from "Simulation" sheet in Model is transferred to Cell V62 on "Elec" sheet in "u" file.

### **8.7.2 Energy Supply Planning Model**

Crude Oil Export in 2000 in this case is 2,130kton.

# **"EBT" Sheetin LPSupply-T.xls**

## **Figure 8.7.6 Explanation on "EBT" Sheet in LP Model**

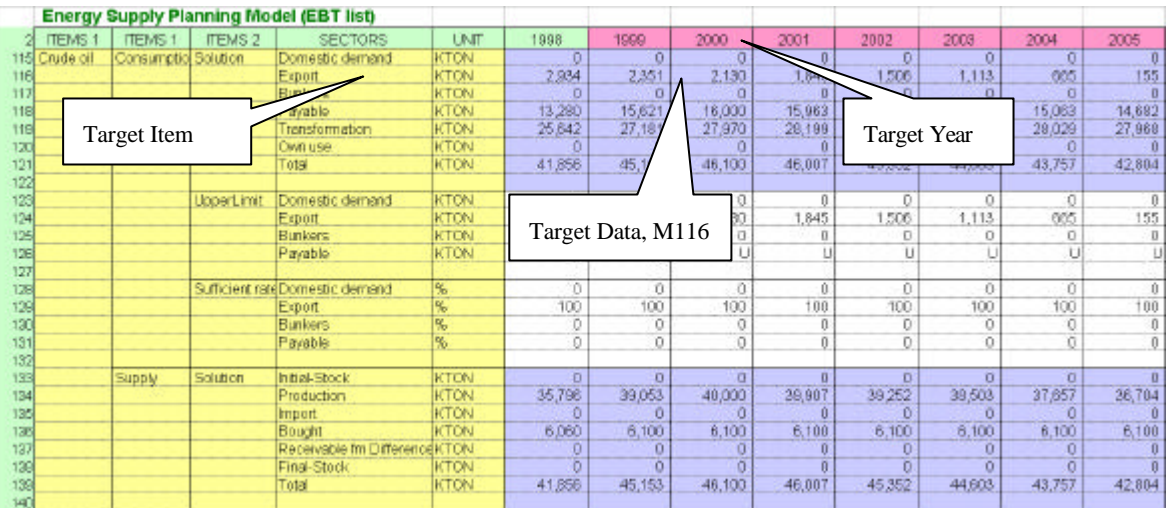

#### **"Data" Sheet in LPSupply-T.xls (kton)**

#### **Figure 8.7.7 Explanation on Data Sheet in LP Model**

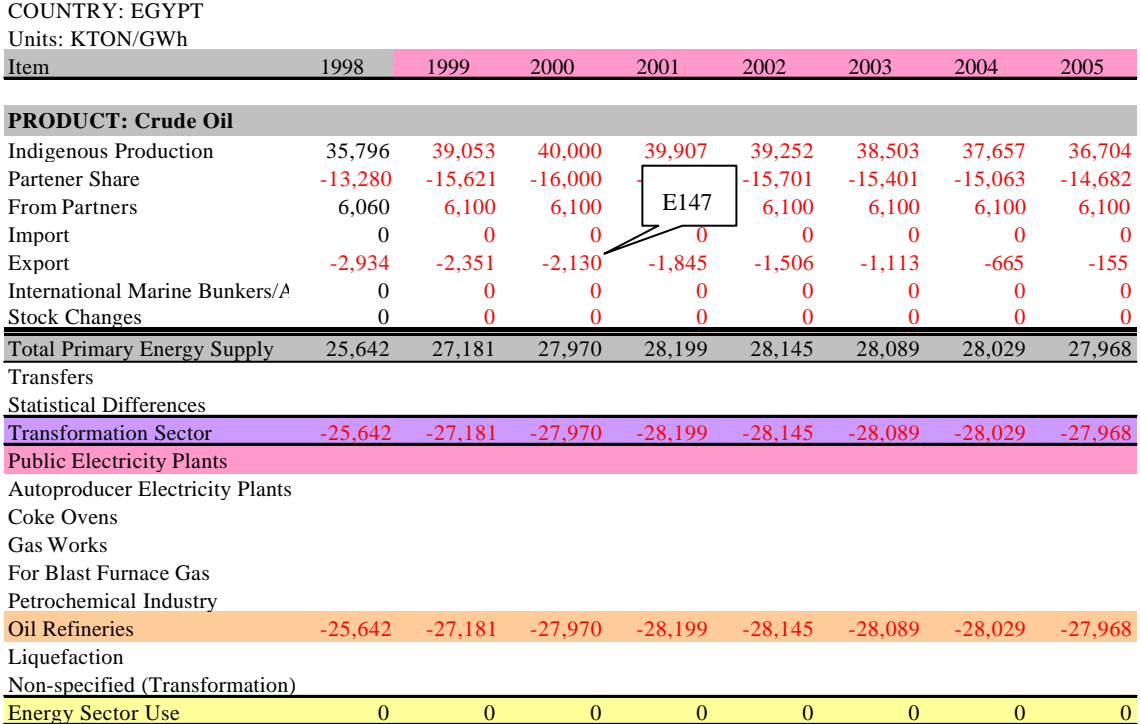

Export of Crude Oil in 2000,  $E147 = -2,130$ kton

Transferring the target data, "2,130kton" on "EBT" sheet in LP Supply Model.

#### $E147 = -EBT!M116$

This formula refers directly to Cell M116 on EBT Sheet, and "-" means the direction of energy--minus direction, in this case.

#### "**Crude\_Oil" Sheet in Eg\_OEP\_DBAL\_vf\_LPT.xls (kton)**

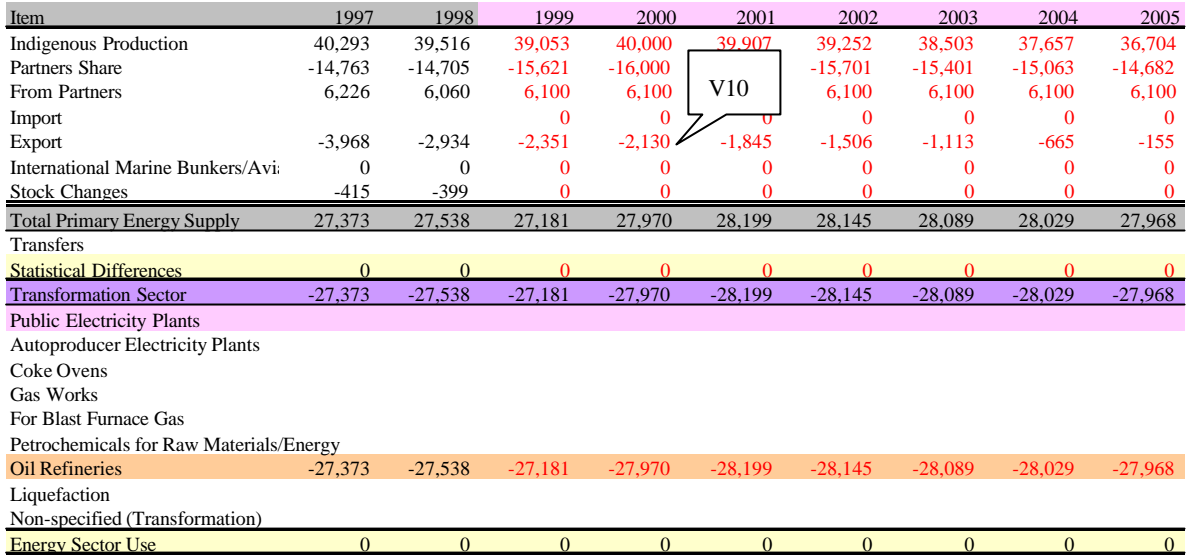

#### **Figure 8.7.8 Explanation on "Crude Oil" Sheet in "v" File of Database**

Crude Oil export at 2000 on "Crude\_Oil" sheet in "v" file,  $V10 = -2,130$ kton

### $V10 =$  [LPSupply-T.xls]Data'!E147

This formula directly refers to Cell E147 on "Data" sheet of LPSupply-T.xls file.

#### "**Crude\_Oil" Sheet in Eg\_OEP\_DBAL\_uf\_LPT.xls (ktoe)**

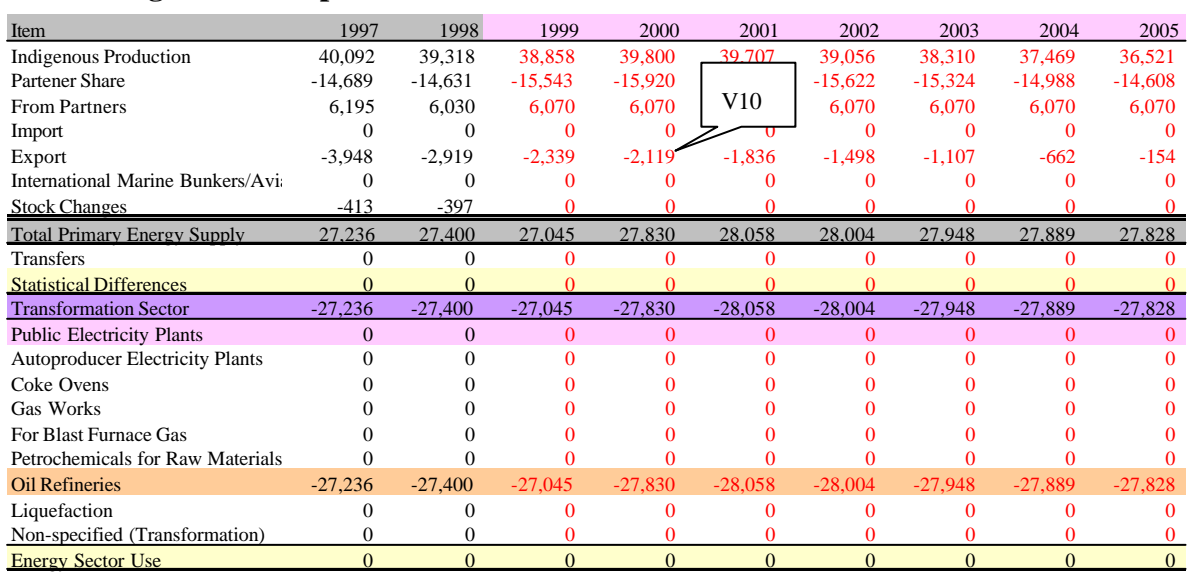

#### **Figure 8.7.9 Explanation on "Crude Oil" Sheet in "u" File of Database**

Crude Oil export in 2000 in "Crude\_Oil" sheet of "u" file, V10 = -2,119ktoe V10=[Eg\_OEP\_DBAL\_vf\_LPT.xls]NCV!V\$14\*[Eg\_OEP\_DBAL\_vf\_LPT.xls]Crude\_Oil!V10

This formula converts the data from physical unit to unified unit, ktoe.

#### **8.8 Data Definition**

The Database strictly defines the Primary Energy and the Secondary Energy so that all the energy that are used in the Transformation (Energy Conversion) sector, such as the Electricity sector and the Refinery sector, are defined as the Energy sector own use, not in the Industry sector energy use. The definitions of each energy data are follows;

(1) Electricity

\* Gross generation is the sum of thermal and hydro except for generating electricity by Wind and Solar because this electricity is not currently included in the EEA annual report.

\* Energy own use in electricity sector = Gross generation - Net generation.

\* Distribution losses = Net generation - Total Sales or Consumption.

(2) Naphtha

\* The Naphtha production is separated from Gasoline production data

\* The Naphtha production = Gasoline and Naphtha production - Gasoline final consumption.

\* Gasoline production = Gasoline  $&$  Naphtha production - Naphtha production.

(3) Non Specified Petroleum Product:

\* Non Specified Petroleum Products are Refinery Products not for Energy use, such as Wax, Chemical Products, Solvent and so on, except for NaOH.

(4) Petroleum Coke

\* Petroleum-Coke data are production, export and import, but the consumption data was not available during the Study.

#### (5) LPG

\* LPG from field is defined as the Second energy and the production from "Transfer", which is the Gas processing unit in Gas field.

\* LPG partner share is not defined because it is not a Primary energy.

(6) NGL & Crude Oil

\* The data of Oil refinery throughput is simply the total of Crude Oil and NGL (Condensates). The total primary energy supply of Crude Oil and NGL are assumed as Oil Refinery throughput.

(7) EGPC data of Natural Gas

\* Natural Gas from field = Oil Refinery Own use.

\* Natural Gas consumption in Petroleum = Petrochemical throughput + Refinery Own Use

\* Natural Gas consumption in Industry and Housing = Industry Non-specified

\* Natural Gas consumption in Fertilizer = Non Energy Use

(8) EGPC data of Residue Fuel Oil

\* Petroleum sector consumption is defined as final consumption in petrochemical industry in the Industry sector.

(9) Coking Coal and Coke Oven Coke

\* These data are not complete source data so that some data is assumed to be suitable input data for the Models in "v30" file.

(10) Jet Fuel for International Aviation Jet Fuel for International Aviation is treated as the same as International Marine Bunker

#### **9. Conclusion**

The objectives of the Study are to develop Energy-Economic models (short-term forecastingsimulation models) for Egypt in order to evaluate the impact of public energy policies on its economy and to transfer the technology for building and operating of these models. The Study is for both model building and technology transfer.

### **9.1 Model Building**

### **(1) Function of Model**

The major policy issues to be analyzed are summarized in Table 1.1.1. These policy issues are the targets of our outputs by the energy economic model. The base year and target year of the models are 1998/99 and 2005/06 respectively.

### **(2) Configuration of Models**

Models are comprised of a series of Macroeconomic energy demand forecasting model (Macroeconomic-energy model), Energy supply planning model, Environmental impact analysis model and Database. And models are categorized into models to be developed by econometric tool (Macroeconomic model and Energy supply/demand model) and a model (Energy supply planning model) by linear programming tool (See Figure 1.3.1).

Development of each model was carried out separately. Macroeconomic model and Energy demand forecasting model were linked as one model system, which covers from final energy consumption to primary energy requirement. Energy supply planning model is an optimization model to evaluate maximum benefit of the total energy supply system. As Energy supply planning model involves objective functions and constraints, the model is yet another model system of Macroeconomic energy demand forecasting model. Environment impact analysis model can link both Macroeconomic energy demand and Energy supply planning model through Database as an interface.

Macroeconomic energy demand forecasting model can simulate macroeconomic activities and energy demand by scenario. Energy supply planning model receives the forecast energy demand and can simulate the best mix of energy to be the maximum benefit under the constraints of facilities' capacity. Both models can be used separately or simultaneously through Database.

#### **9.2 Technology Transfer**

Workshop for technology transfer was held in each work-in-Egypt. Especially, the longrunning workshop in the third work-in-Egypt was carried out concentratively. The contents of the technology transfer include: 1) the theories and concepts underlying individual models, 2) the tools and methods for model building, 3) the technique of building the Energy-Economic model, 4) the energy database and the database development tool, and 5) the model itself and model maintenance.

Lecture and practice were given to counterparts of OEP (macroeconomic group, energy demand forecasting group, energy supply planning group and database group) during the first half of the seven-week workshop in the third work-in-Egypt.

In general, model building for macroeconomic and energy demand forecasting models is based on the econometric method, and model building for energy supply model are based on the optimization method with the knowledge of linear programming and energy sector. Considering these two different methods, two teams were organized. The first was the team of econometrics, whose principal tool was "Simple-E." The team was comprised of macroeconomics and energy demand forecasting groups. The other team was the engineering team, whose principal tool was LP. The team was comprised of energy supply planning and database groups.

### **9.3 Main Outputs**

### **(1) Macro-economic/Energy Demand Forecastiong Model**

Three price scenarios are used to see the impacts of domestic energy price. The scenarios are; 1) Nominal price constant (low price scenario); 2) Real price constant (base price scenario) and 3) Real price increase 10 % annually (high price scenario). Energy price scenarios described above can say in other words, that is, low price scenario is demand high case and high price scenario is demand low case from the standpoint of the demand side. Base case is real price constant case.

**Table 9.3.1 Main Forecasted Results by Price Scenario**

unit annual average growth rate %

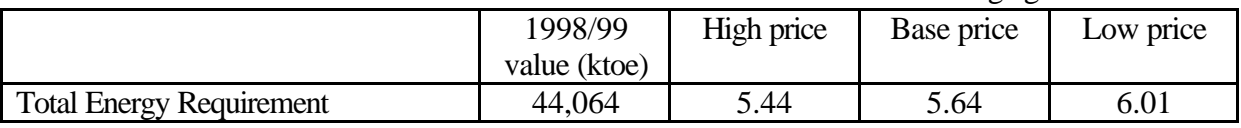

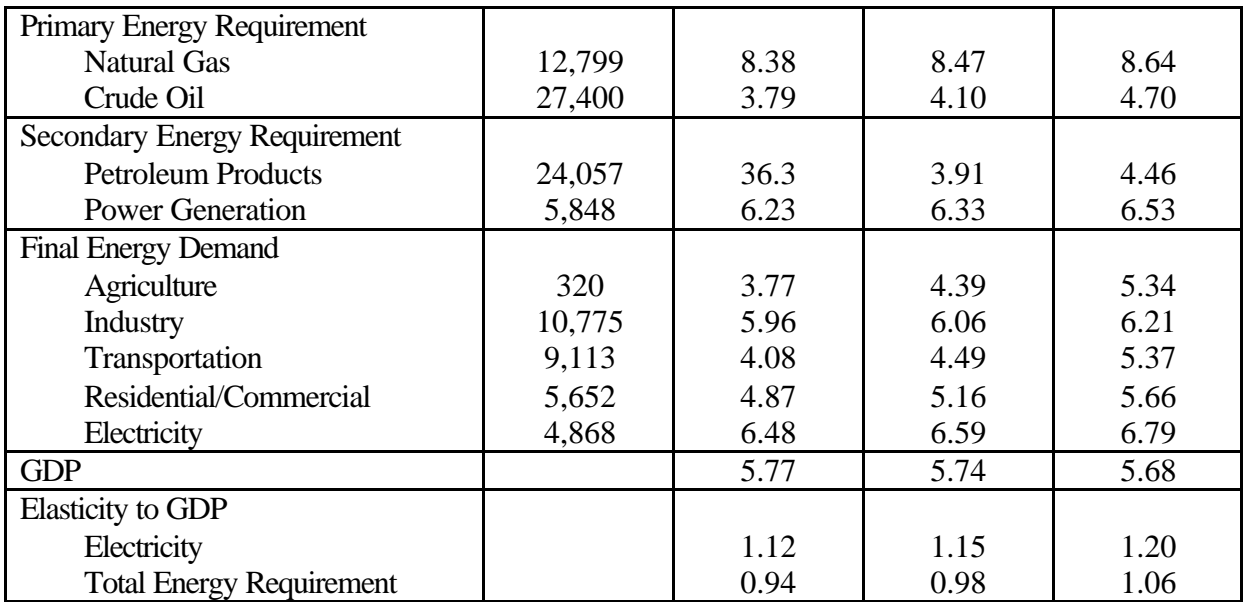

In addition, the impact to GDP of 1) structural reform, 2) increase of international crude oil price 3) increase of electricity prices 4) increase of petroleum products prices, 5) advancement of energy saving technology, and 6) price control for energy substitution are examined as sensitivity analyses.

| <b>Issues</b>                  | <b>Simulation Summary</b>                                             |
|--------------------------------|-----------------------------------------------------------------------|
| 1) Impacts of ERSAP            | - Increase in investment (increase in savings and relative decrease   |
|                                | in consumption)                                                       |
|                                | - Decrease in government consumption (shrink of public sector         |
|                                | with privatization)                                                   |
|                                | - Impact of energy sector: contribute to the growth, however the      |
|                                | magnitude is smaller than other sectors                               |
| 2) Increase of                 | - Increase in export revenue                                          |
| <b>International Crude Oil</b> | - Positive direct impacts on petroleum sector                         |
| Price                          | - Positive indirect impacts on non-petroleum sectors                  |
|                                | - Accompany time lag of several years                                 |
| 3) Increase of                 | - Increase of growth in energy sector in short term                   |
| Electricity prices             | - However, slightly negative impacts on most sectors in mid-term      |
| 4) Increase of                 | - Negative impacts on electricity and transportation sector           |
| petroleum products             | - Positive impacts on non-petroleum sectors in mid-term               |
| prices                         | - Increase of revenue of petroleum sector is short-term only          |
| 5) Advancement of              | - Large increase in investment                                        |
| energy saving                  | - Negative direct impact on petroleum sector                          |
| technology                     | - In mid-term, positive impacts on all sectors especially industry    |
|                                | and transportation                                                    |
|                                | - The benefit increase with time                                      |
| 6) Price control for           | - Cross price elasticity is negligible, implies supply policy will be |
| energy substitution            | more effective at current price level                                 |

**Table 9.3.2 Examples of Sensitivity Analyses**

## **(2) Energy Supply Planning Model**

For the simulation of energy supply policy, several scenarios are examined using the Energy Supply Planning Model. The two indicators of indigenous energy supply and CO2 emission are prepared as the energy strategy. Policy variables are technical changes, crude oil bought, natural gas production, refinery capacity and GCC capacity.

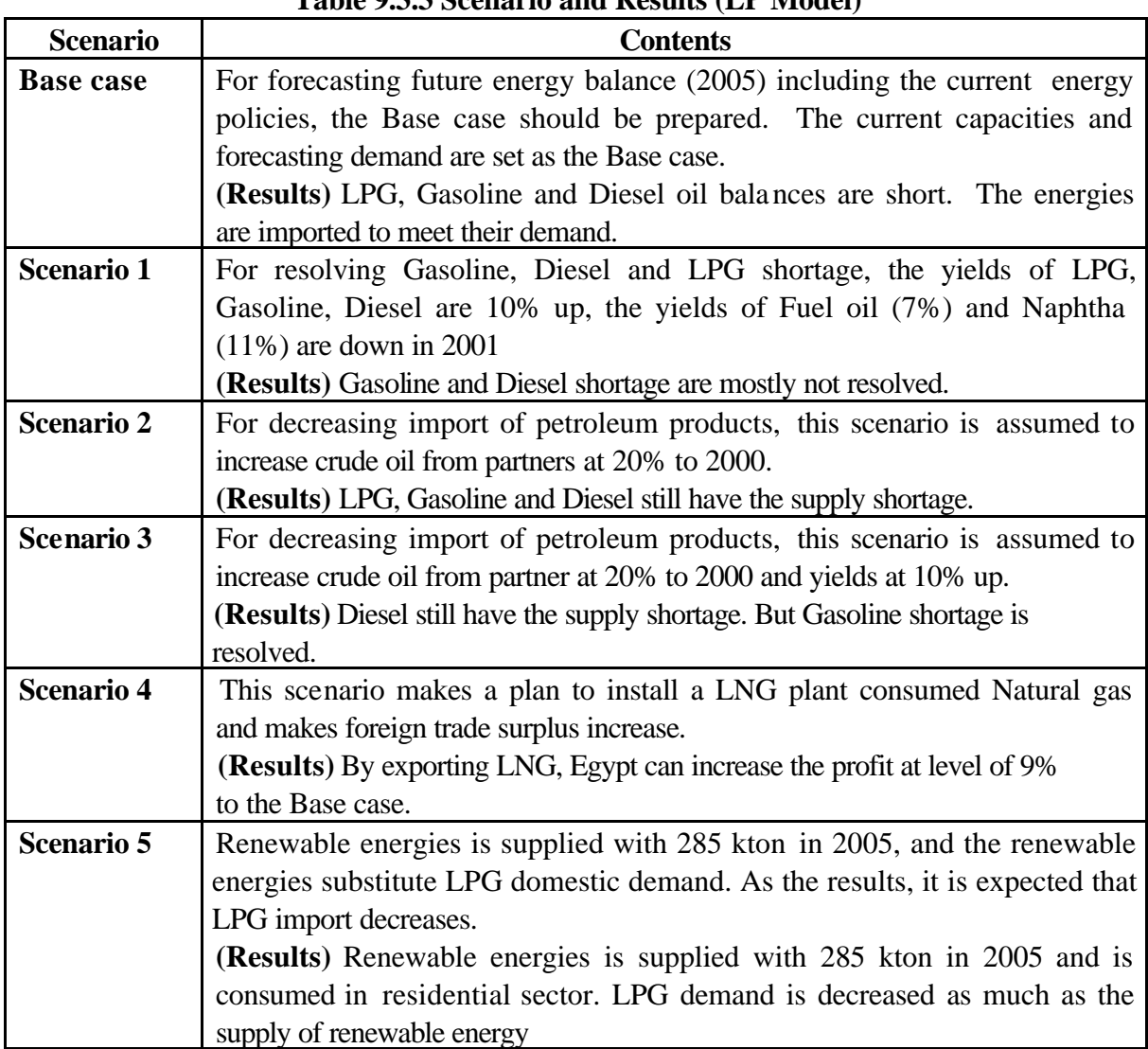

# **Table 9.3.3 Scenario and Results (LP Model)**

### **(3) Environment Impact Analysis Model**

The environment model is based on engineering method. It uses "Energy Balance Table" and "Emission Factors of GHGs," which are prepared based on the Egyptian original data as much as possible. The model is linked with macroeconomic energy demand forecasting model and energy supply planning model. The model receives related results from these models and calculates the GHG emission automatically.

| Scenario         | <b>Simulation Results</b>                                                     |  |  |  |  |  |  |
|------------------|-------------------------------------------------------------------------------|--|--|--|--|--|--|
| <b>Base Case</b> | 1) $CO2$ emission by sector:                                                  |  |  |  |  |  |  |
| (GHG emission)   | electricity $(34)$ , transportation $(26)$ , industry $(26)$                  |  |  |  |  |  |  |
|                  | Taking into consideration of CH <sub>4</sub> emitted from wastewater / sludge |  |  |  |  |  |  |
|                  | and solid waste, maximum emission source is the industrial sector             |  |  |  |  |  |  |
|                  | which account for 32 % in $CO2$ equivalent.                                   |  |  |  |  |  |  |
|                  | 2) Emission of NOx, CO, N <sub>2</sub> O, CH <sub>4</sub> and NMNOC:          |  |  |  |  |  |  |
|                  | Transportation sector is responsible for the greater part of emissions.       |  |  |  |  |  |  |
|                  | 3) Industrial policy and transportation policy are the key for improving      |  |  |  |  |  |  |
|                  | environmental issue.                                                          |  |  |  |  |  |  |

**Table 9.3.4 Scenario and the Results (Environmental Model)**

### **(4) Database**

Database was constructed and the energy flow of Egypt was examined based on IEA format. The purpose of Database is to offer the energy data to other models and to consolidate the result of the model. In Database, the Microsoft Excel is used as a basic tool to be used transparently with other models.

The formulas used in Database uses general functions prepared in Microsoft Excel, does not use any special defined functions and Macro commands. Therefore, the flow of the calculation was not especially controlled in Database, and all formulas are calculated simultaneously by default of Microsoft Excel to realize a high-speed data link.

### **9.4 Recommendations**

#### **(1) Establishment of Data Gathering System**

The model requires data to cover a wide range of characteristics. In order to improve the accuracy of model outputs, it is necessary to steadily collect a wide range of data related to industrial activities and energy supply/demand. It requires much time and fund to establish classified statistics, of which the public sector is expected to play an important role for the establishment and maintenance. The arrangement of organization/constitutions including laws and regulations is highly recommended.

### **(2) Maintenance of Model**

The model does not consist of "Black Box" system and differs from models distributed by international organizations and institutions. The model structure is flexible and transparent.

The model can be modified or added if necessary. On the other hand, it is imperative to familiarize model treatment and maintenance. When new data is added periodically, it is necessary to fully evaluate the consistency of the data concerning historical trends and energy flow as well as the external and internal variables.

#### **(3) Application to Medium/Long Term Issues**

The model is built for short- to medium-term simulation model, and many explainable variables are endogenously treated. If the model is requested to be used as a medium- to long-term model, it is desirable to input the long-term development plan of energy facilities as external variables.

### **(4) Application to Energy Policy**

When the model is applied to certain energy policies, the step-by-step method is recommendable. The application method should be reliable and reasonable for applying model block and function by turns. For instance, energy demand forecasting part should be applied firs, followed by price part and energy supply planning part.